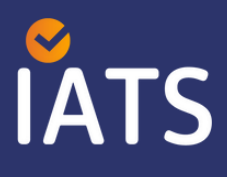

# **Painel de iCardio:Indicadores em Atenção Cardiovascular no SUS**

*E-book sobre o desenvolvimento e orientações de uso*

**2024**

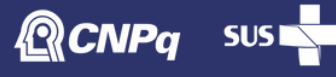

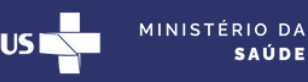

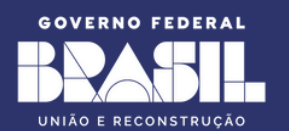

[www.iats.com.br/icardio](http://www.iats.com.br/icardio)

**iCardio: Painel de Indicadores em Atenção Cardiovascular no SUS**

*E-book sobre o desenvolvimento e orientações de uso*

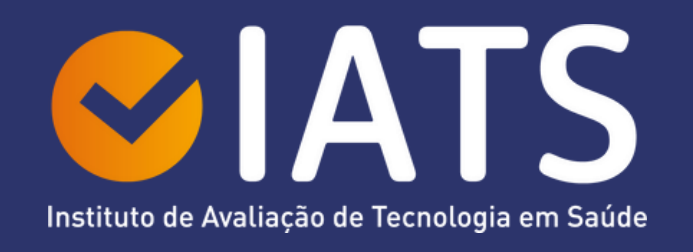

Coordenação: Carisi Anne Polanczyk Vice-coordenação: Antonio Luiz Pinho Ribeiro

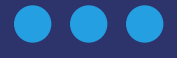

Financiado por Conselho Nacional de Desenvolvimento Científico e Tecnológico (CNPq) via edital CNPq/Decit/SCTIE/MS/DESID/SE/MS Economia da Saúde – Pesquisas para a Melhoria do Gasto Público em Saúde (No 44/2022)

> Material de distribuição gratuita. Venda proibida. Direito intelectual reservado ao IATS.

**Instituto de Avaliação de Tecnologia em Saúde**

Centro de Pesquisa Clínica - Hospital de Clínicas de Porto Alegre R. Ramiro Barcelos, 2350 - Prédio 21, Sala 507, Porto Alegre/RS Telefone: +55 51 3359.6325 | E-mail: [iatsaude@gmail.com](mailto:iatsaude@gmail.com)

#### **Instituições**

Universidade Federal do Rio Grande do Sul - UFRGS Hospital de Clínicas de Porto Alegre - HCPA

#### **Autores**

Ana Paula Beck da Silva Etges Carisi Anne Polanczyk Luciana Rodrigues de Lara Miriam Allein Zago Marcolino Nayê Balzan Schneider Yohan Casiraghi Wanderson Maia da Silva

**Editoração e diagramação** Cristina Kehl

**Programação técnica e design do Painel Interativo** Euclides Formica (QBem)

#### **Revisão**

Ana Paula Beck da Silva Etges Antonio Luiz Pinho Ribeiro Carisi Anne Polanczyk Luciana Rodrigues de Lara Miriam Allein Zago Marcolino Nayê Balzan Schneider

**Análise de dados** Miriam Allein Zago Marcolino

#### **Coordenação editorial** Ana Paula Beck da Silva Etges

**Coordenação geral** Carisi Anne Polanczyk

U58i Universidade Federal do Rio Grande do Sul. Hospital de Clínicas de Porto Alegre. Instituto de Avaliação de Tecnologia em Saúde

Icardio: painel de indicadores em atenção cardiovascular no SUS: e-book sobre o desenvolvimento e orientações de uso / Universidade Federal do Rio Grande do Sul; Hospital de Clínicas de Porto Alegre. Instituto de Avaliação de Tecnologia em Saúde – Porto Alegre: UFRGS/HCPA IATS, 2024.

50p.

E-Book: 978-65-00-97337-2

1. Avaliação de Resultados em Cuidados de Saúde 2. Doenças Cardiovasculares 3. Equidade 4. Indicadores de saúde 5.Gestão em saúde 6.Sistemas de Informação em Saúde I. Hospital de Clínicas de Porto Alegre II. Instituto de Avaliação de Tecnologia em Saúde III. Título.

NLM: W82

**1ª edição**

**Porto Alegre 2024**

## Sumário

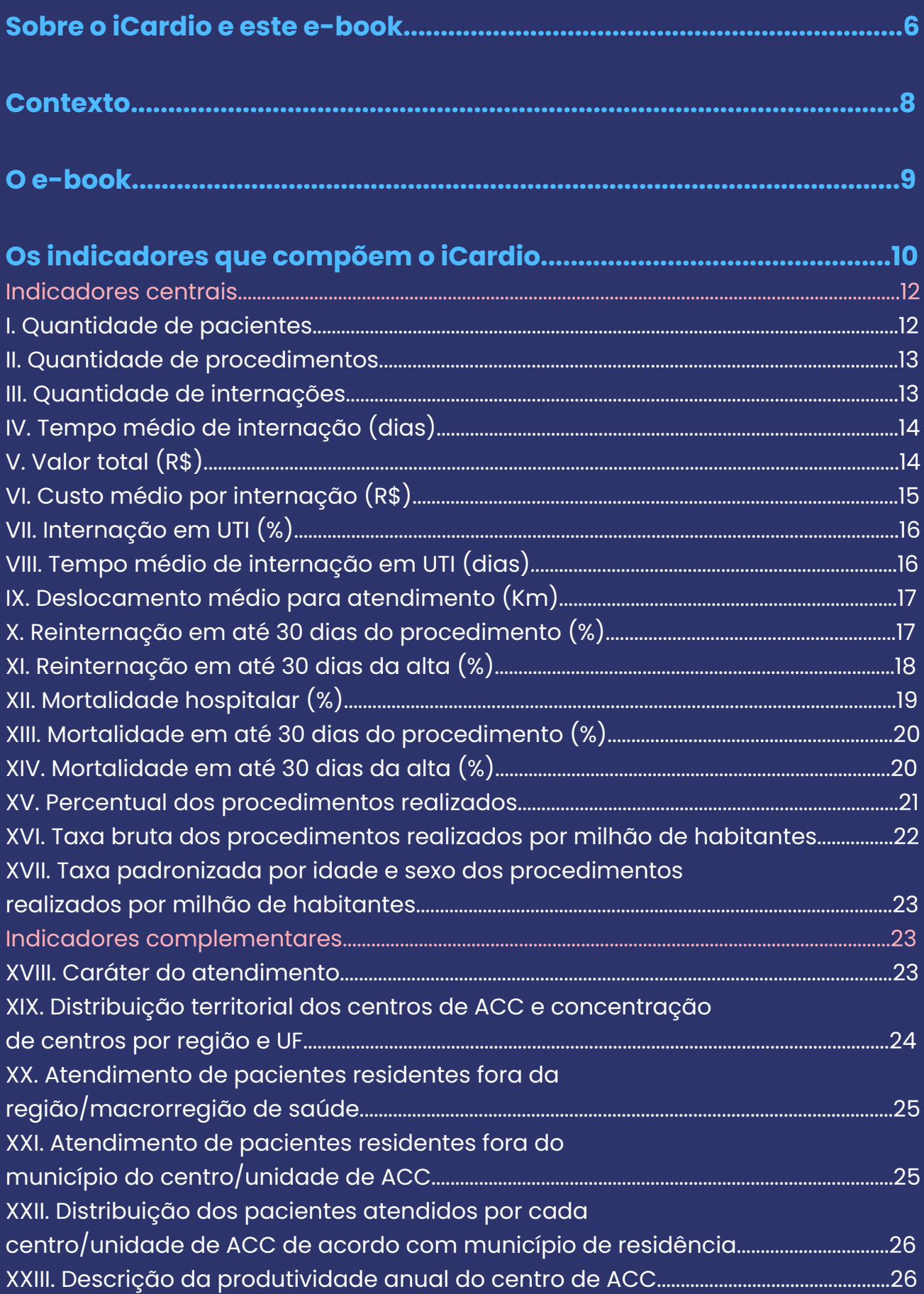

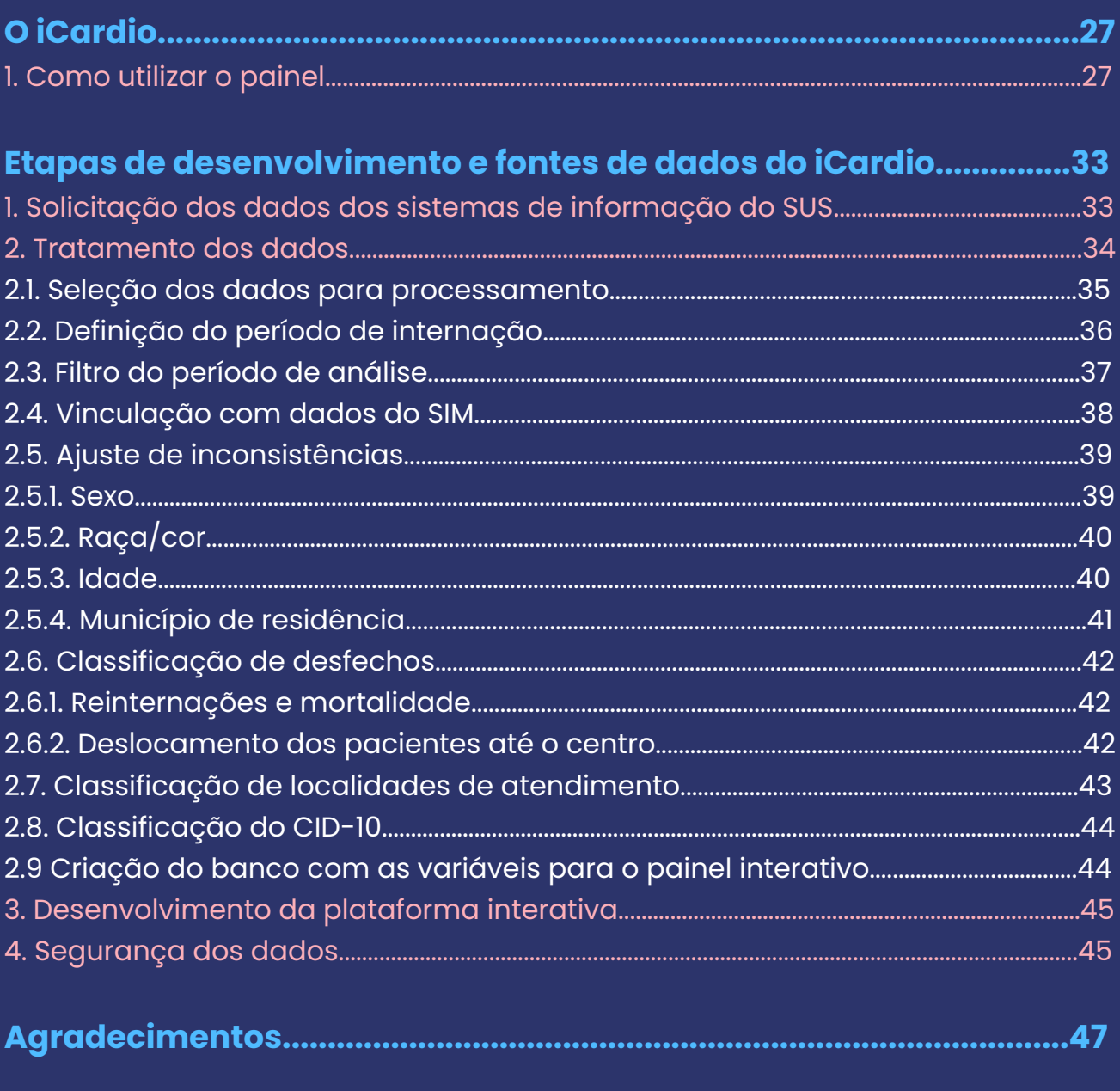

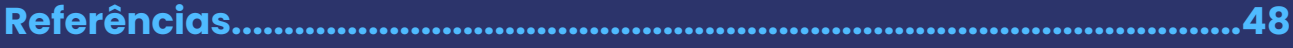

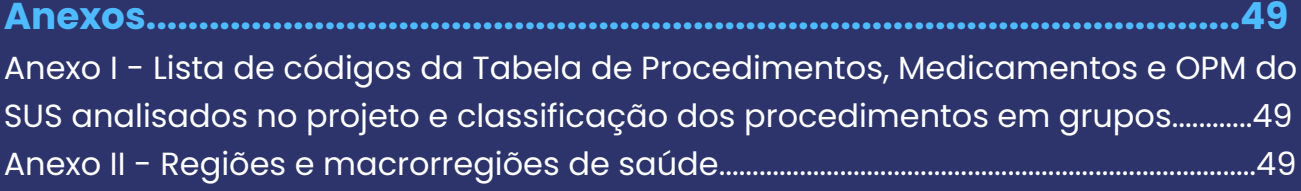

### <span id="page-5-0"></span>**Sobre o iCardio e este e-book**

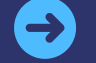

### **Qual o objetivo da disponibilização dos indicadores no iCardio?**

Possibilitar o acesso à informação que permite analisar o cenário da Alta Complexidade Cardiovascular (ACC) no Brasil por meio de indicadores de desempenho, produção assistencial e equidade relacionados a cirurgias cardiovasculares e cardiologia intervencionista, disponibilizados em um painel web dinâmico e interativo: o iCardio.

#### **Como acessar o iCardio?**

A plataforma com os indicadores pode ser acessada no site do Instituto de Avaliação de Tecnologia em Saúde (IATS) pelo endereço **[www.iats.com.br/icardio](http://www.iats.com.br/icardio)**.

### **Quais informações estão disponíveis?**

Estão disponíveis informações referentes aos indicadores listados abaixo, para os anos de 2019 e 2020.

I. Quantidade de pacientes;

II. Quantidade de procedimentos;

III. Quantidade de internações;

IV. Tempo médio de internação (dias);

V. Valor total (R\$);

VI. Custo médio por internação (R\$);

VII. Internação em Unidade de Terapia Intensiva (UTI) (%);

VIII. Tempo médio de internação em UTI (dias);

IX. Deslocamento médio para atendimento (Km);

X. Reinternação em até 30 dias do procedimento (%);

XI. Reinternação em até 30 dias da alta (%);

XII. Mortalidade hospitalar (%);

XIII. Mortalidade em até 30 dias do procedimento (%);

XIV. Mortalidade em até 30 dias da alta (%);

XV. Percentual dos procedimentos realizados;

XVI. Taxa bruta dos procedimentos realizados por milhão de habitantes;

XVII. Taxa padronizada dos procedimentos realizados por idade e sexo por milhão de habitantes;

XVIII. Caráter do atendimento;

XIX. Distribuição territorial dos centros de ACC e concentração de centros por região e Unidade Federativa (UF);

XX. Atendimento de pacientes residentes fora da macrorregião/região de saúde do local de atendimento;

XXI. Atendimento de pacientes residentes fora do município do local de atendimento;

XXII. Distribuição dos pacientes atendidos por cada centro/unidade de ACC de acordo com município de residência;

XXIII. Descrição da produtividade anual do centro de ACC.

#### **Como e por quem as informações do iCardio podem ser utilizadas?**

Os dados dos indicadores podem ser utilizados como fonte de informações para profissionais da área da saúde, pesquisadores, gestores ou qualquer indivíduo com interesse em entender em números a ACC no Brasil. A partir das informações disponibilizadas, são inúmeras as possibilidades de respostas de perspectiva econômica, epidemiológica e operacionais do sistema de saúde que podem ser objeto de análise para subsidiar o embasamento de políticas de saúde no campo de ACC no Brasil.

#### **Quem é responsável pelo iCardio e sua atualização?**

O desenvolvimento dos indicadores foi de responsabilidade dos pesquisadores do IATS, como parte de projeto aprovado em edital do Conselho Nacional de Desenvolvimento Científico e Tecnológico (CNPq processo 407282/2022-0). O projeto foi desenvolvido no período de um ano, no qual não está prevista a atualização dos indicadores.

#### **Por que a leitura do e-book é importante?**

Ao longo do e-book são definidos cada um dos indicadores e suas respectivas variáveis, descritas a forma de tratamento dos dados oriundos dos sistemas de informações e a metodologia utilizada para o cálculo dos indicadores. A compreensão destas informações é importante para a correta interpretação dos dados e uso em análises que possam envolver dados de fontes externas.

### <span id="page-7-0"></span>**Contexto**

Os Serviços de ACC no âmbito do Sistema Único de Saúde (SUS) representam um marco crucial na abordagem das doenças cardiovasculares no Brasil. Eles são disponibilizados à sociedade a partir da Política Nacional de Atenção Cardiovascular de Alta Complexidade, que contempla uma extensa rede de hospitais, tanto públicos quanto privados, que passam por rigorosos processos de organização e credenciamento, integrando-se às Redes Estaduais e/ou Regionais de Atenção em ACC. A estrutura de atendimento se divide em Unidades de Assistência em ACC e Centros de Referência em ACC, com o objetivo de fornecer condições técnicas, instalações físicas de excelência, equipamentos de última geração e equipe capacitada para oferecer assistência especializada à população (BRASIL, 2004). As unidades e centros de referência em ACC estão distribuídos em regiões de saúde estratégicas para garantir o acesso integral aos serviços de saúde à população brasileira, atendendo aos princípios de equidade previstos na constituição brasileira (BRASIL, 2011, BRASIL, 2023; VIANNA *et al.,* 2005).

Doenças cardiovasculares concentram a maior causa de mortalidade no mundo e, também, parcelas expressivas orçamentárias que devem ser geridas de forma eficaz, em especial no contexto de sistemas de saúde universais como o SUS do Brasil (OLIVEIRA, 2022). Iniciativas que proporcionem informações que retratem a realidade de acesso, da qualidade, dos desfechos e do consumo de serviços relacionados à prevenção e tratamento de ACC no Brasil são fundamentais para o estabelecimento de uma gestão de recursos mais assertiva, e em prol da redução da inequidade.

A utilização de ferramentas de *Business Intelligence* (BI) na área da saúde tem se destacado cada vez mais, oferecendo a vantagem de possibilitar a visualização gráfica, dinâmica e interativa dos dados coletados, além de permitir atualizações em tempo real (PINTO e FOX, 2016; ETGES *et al.,* 2022; METTLER e VIMARLUND, 2009). Nesse contexto, a plataforma web interativa de indicadores de desempenho, produção assistencial e equidade, relacionados a procedimentos de ACC, é uma ferramenta transformadora para a capacidade gerencial do SUS, pois as informações por ela disponibilizada podem servir como fonte para análises que permitam melhorar a qualidade, reduzir a variabilidade e a ineficiência dos serviços de saúde no Brasil.

<span id="page-8-0"></span>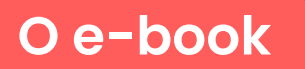

Este e-book descreve a metodologia para desenvolvimento dos indicadores de ACC em procedimentos de cirurgias cardiovasculares e cardiologia intervencionista que estão disponibilizados no iCardio, assim como as orientações de uso do painel.

Este material foi elaborado de forma complementar ao painel com o objetivo de descrever as informações disponibilizadas nele, a origem dos dados que permitem a sua atualização e, assim, orientar o uso adequado das informações disponibilizadas.

**Sua leitura é recomendada a todos profissionais da área da saúde, pesquisadores, gestores ou qualquer indivíduo com interesse em entender os números da ACC apresentados no iCardio. A partir das informações disponibilizadas, são inúmeras as possibilidades de respostas de perspectiva econômica, epidemiológica e operacionais do sistema de saúde que podem ser objeto de análise para subsidiar o embasamento de políticas de saúde no campo de ACC no Brasil.**

O e-book e a plataforma interativa são resultados do projeto **"Painel Interativo de Indicadores da Assistência Cardiovascular de Alta Complexidade no SUS"**, que foi aprovado no edital CNPq/Decit/SCTIE/MS/DESID/SE/MS Economia da Saúde – Pesquisas para a Melhoria do Gasto Público em Saúde (Nº 44/2022).

### <span id="page-9-0"></span>**Os indicadores que compõem o iCardio**

Os indicadores descritos neste e-book e no painel interativo são apresentados no quadro abaixo. Eles foram divididos entre **"Indicadores centrais"**, que representam os dados centrais do painel e **"Indicadores complementares"**, que incluem extensões dos indicadores centrais através de representações gráficas e formas de visualização.

**Quadro 1:** Indicadores do iCardio.

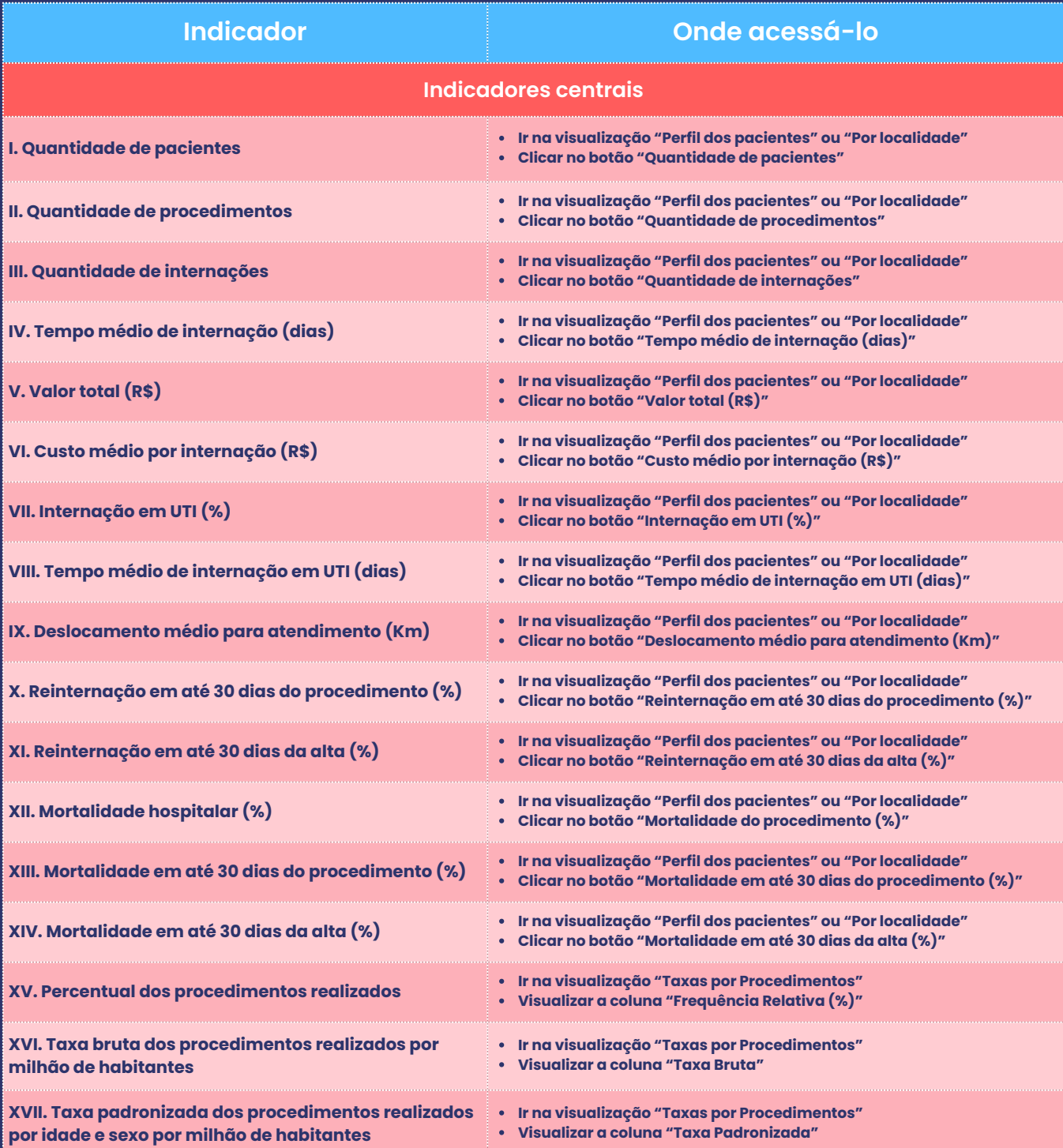

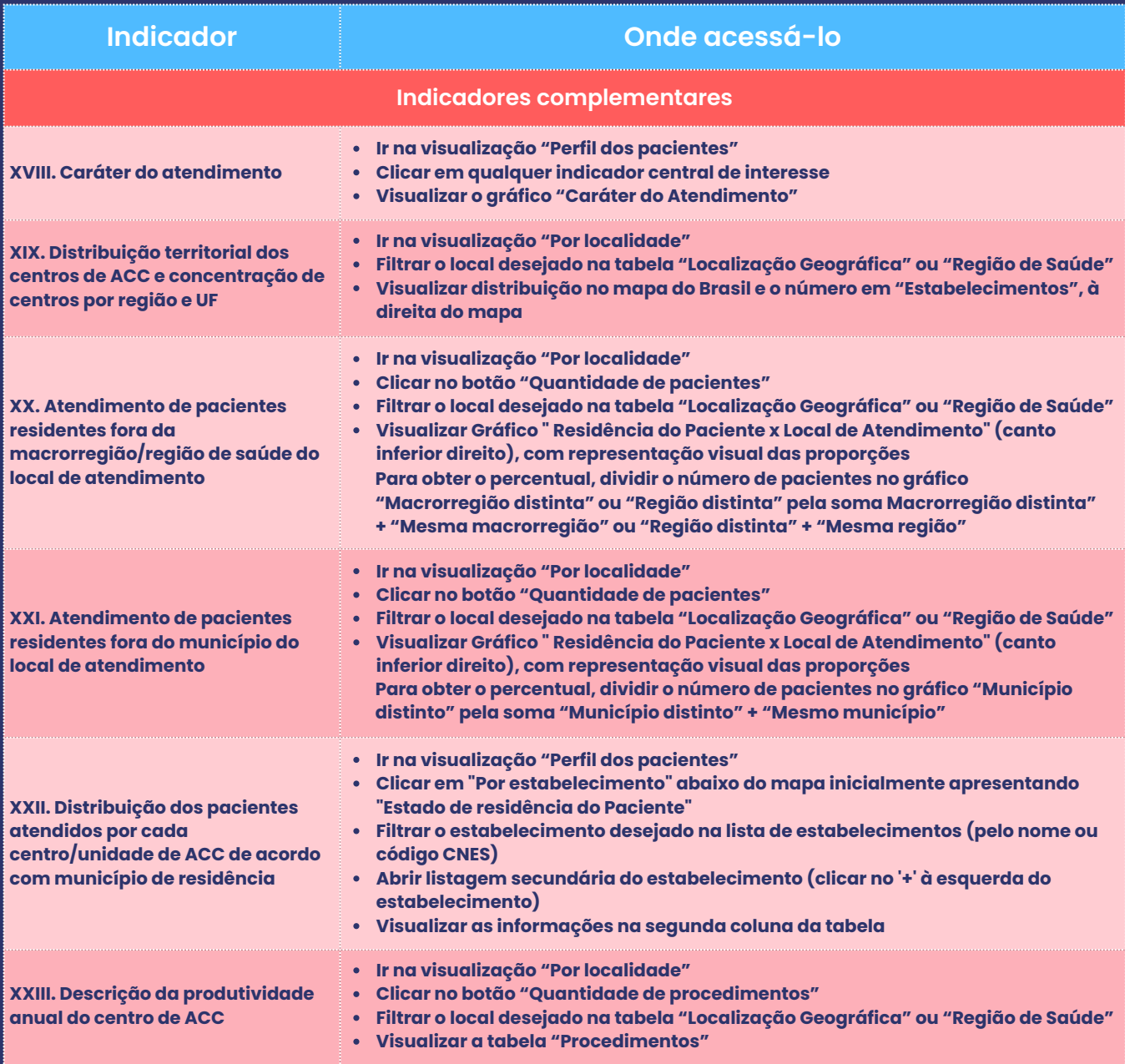

ACC: Alta Complexidade Cardiovascular; CNES: Cadastro Nacional de Estabelecimentos de Saúde; Km: Quilômetros; UF: Unidade Federativa; UTI: Unidade de Terapia Intensiva.

A seguir estão descritos os indicadores, suas variáveis, as fórmulas de cálculo e observações para a interpretação adequada de cada informação por eles gerada.

Destaca-se que os indicadores foram calculados ao nível do estabelecimento, município, estado, região geográfica, regiões e macrorregiões de saúde e nacionalmente, com possível estratificação através de filtros individuais ou combinados de acordo com características dos pacientes, procedimentos específicos, centros de atendimento, localidade ou período de interesse disponibilizados no painel interativo.

**11**

#### <span id="page-11-0"></span>**I. Quantidade de pacientes**

#### *Informação que proporciona:*

A quantidade de pacientes indica o total de indivíduos assistidos, permitindo a identificação do perfil dos pacientes, englobando aspectos como a distribuição etária, de gênero, a origem geográfica dos pacientes, conforme estratificações aplicadas.

#### *Observações para interpretação adequada:*

A quantidade de pacientes distintos foi definida pela variável de identificação do paciente. Os valores são apresentados de forma estratificada para cada uma das variáveis, portanto, é demonstrado como a contagem de pacientes que são considerados dentro de cada perfil, como por exemplo, a distribuição de gênero para determinado procedimento, centro, ou estado de interesse.

#### *Fórmula:*

Quantidade de pacientes = 
$$
\sum
$$
 Pacientes  $V(i) \cap V(j) \cap V(k) \cap ... \vee V(z)$ 

**Quadro 2:** Sobre as fórmulas

*= Soma*

*X = Média -*

∩ *= Intersecção*

*V ...V = Variáveis que podem ser estratificadas no painel (i) (z)*

**As variáveis V a V representam as possibilidades de estratificação que** *(i) (z)* **podem ser selecionadas no painel, como por exemplo, sexo, raça, idade, grupo do CID-10, procedimentos realizados, local do estabelecimento.**

**A fórmula representa o somatório, média ou proporção do número de pacientes (ou outro indicador) em que há a intersecção das variáveis selecionadas para estratificação.**

**Da mesma forma, é possível considerar o conjunto sem aplicar as variáveis de estratificação, obtendo assim, um indicador global agregado de todas as variáveis.**

#### <span id="page-12-0"></span>**II. Quantidade de procedimentos**

#### *Informação que proporciona:*

Este indicador proporciona a informação de volume total de procedimentos distintos realizados, conforme nível de agregação definido e variáveis de estratificação aplicadas.

#### *Observações para interpretação adequada:*

Considera-se o somatório do número de procedimentos de interesse distintos realizados dentro de cada internação. Todos os procedimentos de interesse distintos presentes em uma mesma internação foram considerados individualmente. Cada procedimento específico foi contabilizado uma única vez por internação.

#### *Fórmula:*

*Quantidade de procedimentos = Procedimentos V(i)*∩*V(j)*∩*V(k)*∩ *... V(z)*

Para detalhes sobre a notação da fórmula, ver **Quadro 2**.

#### **III. Quantidade de internações**

#### *Informação que proporciona:*

Este indicador proporciona a informação de volume total de internações índice realizadas, conforme nível de agregação definido e variáveis de estratificação aplicadas.

#### *Observações para interpretação adequada:*

Internações índice foram definidas como aquelas que contêm um ou mais procedimentos de interesse registrados nas Autorizações de Internação Hospitalar (AIHs) da internação. Cada internação pode ser composta por uma ou mais AIHs (conforme descrito no tópico "**Definição do período de internação**").

#### *Fórmula:*

*Quantidade de internações = Internações V(i)*∩*V(j)*∩*V(k)*∩ *... V(z)*

Para detalhes sobre a notação da fórmula, ver **Quadro 2**.

### <span id="page-13-0"></span>**IV. Tempo médio de internação (dias)**

#### *Informação que proporciona:*

Duração média da estadia de um paciente hospitalizado em internação índice com realização de procedimento de interesse, calculada a partir da diferença entre a data de saída e a data de admissão da internação, conforme variáveis de estratificação aplicadas.

#### *Observações para interpretação adequada:*

Considerou-se o período total da internação do paciente para realização do procedimento de interesse, independentemente do número de AIHs associadas.

#### *Fórmula:*

*Tempo médio de internação = Dias de permanência por internação V(i)*∩*V(j)*∩*V(k)*∩ *... V(z) -X*

Para detalhes sobre a notação da fórmula, ver **Quadro 2**.

### **V. Valor total (R\$)**

#### *Informação que proporciona:*

O indicador proporciona informações do valor total pago para todas as internações índice conforme nível de agregação definido e variáveis de estratificação aplicadas.

#### *Observações para interpretação adequada:*

Os valores são apresentados de forma estratificada para cada uma das variáveis, portanto, é demonstrado como a soma do valor total de todas as internações índice no grupo selecionado.

O valor total de cada internação é composto pela soma do valor total de todas as AIHs agrupadas em uma mesma internação, mantendo-se o valor originalmente reportado na base de dados, sem considerar ajustes pela inflação.

<span id="page-14-0"></span>Em comparações entre anos distintos, é importante considerar o ajuste utilizando o Índice de Preços ao Consumidor Amplo (IPCA), para que seja realizado o ajuste da inflação do período. Dessa forma, reduz-se a distorção na comparação de valores em diferentes períodos de tempo.

#### *Fórmula:*

*Valor total = Valor total por internação V(i)*∩*V(j)*∩*V(k)*∩ *... V(z)*

Para detalhes sobre a notação da fórmula, ver **Quadro 2**.

#### **VI. Custo médio por internação (R\$)**

#### *Informação que proporciona:*

O indicador proporciona informações de valor médio pago por internação índice, conforme variáveis de estratificação aplicadas. O indicador pode ser utilizado para a comparação dos valores das internações entre diferentes regiões, hospitais, ou tipos de procedimento, de forma a avaliar tendências e padrões de custo. Para isso devem ser consideradas as potenciais variações regionais, de tipos de procedimentos e técnicas, experiência e do perfil de pacientes.

#### *Observações para interpretação adequada:*

O valor total de cada internação é composto pela soma do valor total de todas as AIHs agrupadas em uma mesma internação, mantendo-se o valor originalmente reportado na base de dados, sem considerar ajustes pela inflação.

#### *Fórmula:*

*Custo médio por internação = Valor total por internação V(i)*∩*V(j)*∩*V(k)*∩ *... V(z) -X*

Para detalhes sobre a notação da fórmula, ver **Quadro 2**.

### <span id="page-15-0"></span>**VII. Internação em UTI (%)**

#### *Informação que proporciona:*

Indica a porcentagem de internações índice com admissões em UTI, conforme variáveis de estratificação aplicadas. Demonstra uma visão quantitativa da frequência em que internações com procedimentos de interesse incluem internações em UTI.

#### *Observações para interpretação adequada:*

É recomendável considerar aspectos como a distribuição etária dos pacientes, o período específico durante o qual a análise é conduzida, bem como a complexidade do procedimento realizado e a possibilidade de que múltiplos procedimentos de alta complexidade (em cardiologia ou em outras áreas) sejam realizados em uma mesma internação, além da consideração da mortalidade associada ao procedimento de interesse.

#### *Fórmula:*

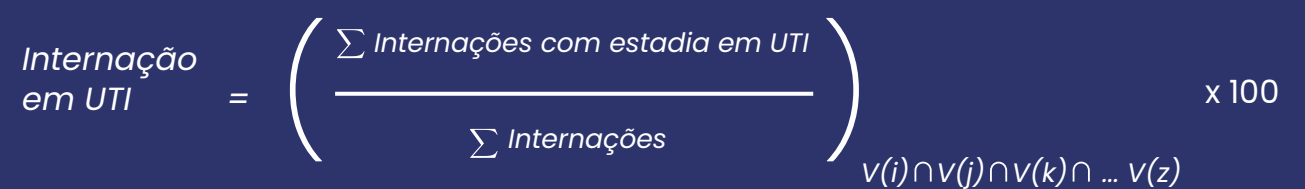

Para detalhes sobre a notação da fórmula, ver **Quadro 2**.

### **VIII. Tempo médio de internação em UTI (dias)**

#### *Informação que proporciona:*

Resultado indica um valor médio de tempo de internação na UTI por internação índice, conforme variáveis de estratificação aplicadas.

#### *Observações para interpretação adequada:*

O número de diárias em UTI por internação foi estimado pela soma das diárias em UTI registradas em todas as AIHs referentes à mesma internação. Na interpretação do tempo médio de internação na UTI, recomenda-se considerar fatores como a gravidade das doenças relacionadas ao procedimento, ou a complexidade do procedimento em si e mortalidade associada, assim como a distribuição etária e perfis clínicos dos pacientes.

#### <span id="page-16-0"></span>*Fórmula:*

*Tempo médio de internação em UTI = Diárias em UTI por internação -X V(i)*∩*V(j)*∩*V(k)*∩ *... V(z)*

Para detalhes sobre a notação da fórmula, ver **Quadro 2**.

### **IX. Deslocamento médio para atendimento (Km)**

#### *Informação que proporciona:*

O indicador informa a distância (geodésica) média em quilômetros (Km) do município de origem até o município do centro de atendimento para cada internação índice, conforme variáveis de estratificação aplicadas.

#### *Observações para interpretação adequada:*

As distâncias foram estimadas entre as coordenadas geográficas do município de origem e do município do centro de atendimento para cada internação. Esse indicador é baseado apenas na comparação entre município de residência reportado (após ajustes descritos na seção "**[Classificação](https://docs.google.com/document/d/1RZ54e9c__Gyro8a3hVLpXHV-VSrcaZlUeyw4m81lGmU/edit?pli=1#heading=h.d4tkk42t92ov) dos [desfechos](https://docs.google.com/document/d/1RZ54e9c__Gyro8a3hVLpXHV-VSrcaZlUeyw4m81lGmU/edit?pli=1#heading=h.d4tkk42t92ov)**") e município do centro em que o paciente ficou hospitalizado em cada internação. Destaca-se que não há garantia de que o deslocamento tenha ocorrido em decorrência da necessidade da internação em análise.

#### *Fórmula:*

*Deslocamento médio para*

*atendimento = Deslocamento para internação -X*

*V(i)*∩*V(j)*∩*V(k)*∩ *... V(z)*

Para detalhes sobre a notação da fórmula, ver **Quadro 2**.

#### **X. Reinternação em até 30 dias do procedimento (%)**

#### *Informação que proporciona:*

Relação percentual entre o número de reinternações por qualquer causa, até 30 dias da data do procedimento e o total de internações analisadas, conforme estratificações aplicadas.

#### <span id="page-17-0"></span>*Observações para interpretação adequada:*

A data específica do procedimento não é disponibilizada no registro do Sistema de Informação Hospitalar (SIH), assim, a data de internação da AIH que referiu cada procedimento foi utilizada como data de realização do procedimento. As reinternações foram contabilizadas a partir de registros com identificação unívoca de uma nova internação em até 30 dias após a data do procedimento. As novas internações poderiam ocorrer no mesmo estabelecimento ou em outro. As internações subsequentes à uma internação índice que indicasse transferência para outro estabelecimento como motivo de saída (com diferença de até 1 dia entre as datas de saída e internação) não foram consideradas reinternações.

#### *Fórmula:*

Reinternação  
em até 30 dias  
do procedimento = 
$$
\left(\begin{array}{c}\sum\limits_{\sum}\text{Reinternações no período}\\\sum\limits_{\text{Internações}}\end{array}\right)_{V(i) \cap V(j) \cap V(k) \cap ... V(z)}
$$
 x 100

Para detalhes sobre a notação da fórmula, ver **Quadro 2**.

#### **XI. Reinternação em até 30 dias da alta (%)**

#### *Informação que proporciona:*

Relação percentual entre o número de reinternações por qualquer causa, até 30 dias da data de saída da internação índice e o total de internações analisadas, conforme estratificações aplicadas.

#### *Observações para interpretação adequada:*

O indicador inclui todas as novas internações ocorridas em até 30 dias da data de saída da internação índice (definida como a maior data de saída entre as AIHs agregadas para uma mesma internação). As reinternações foram contabilizadas a partir de registros com identificação unívoca de uma nova internação em até 30 dias após a data de saída da internação índice. As novas internações poderiam ocorrer no mesmo estabelecimento ou em outro. As internações subsequentes à uma internação índice que indicasse transferência para outro estabelecimento como motivo de saída (com diferença de até 1 dia entre as datas de saída e internação) não foram consideradas reinternações.

#### <span id="page-18-0"></span>*Fórmula:*

*Reinternação em até 30 dias da alta = Reinternações no período Internações* <sup>x</sup> <sup>100</sup> ( ) *V(i)*∩*V(j)*∩*V(k)*∩ *... V(z)*

Para detalhes sobre a notação da fórmula, ver **Quadro 2**.

### **XII. Mortalidade hospitalar (%)**

#### *Informação que proporciona:*

Relação percentual entre o número de óbitos por qualquer causa antes da data de encerramento da internação índice e o total de internações índice, conforme variáveis de estratificação aplicadas.

#### *Observações para interpretação adequada:*

Foram considerados os óbitos por todas as causas ocorridos até 1 dia anterior à data de encerramento da internação índice. Foi utilizada a data de óbito registrada no Sistema de Informação sobre Mortalidade (SIM) ou, na ausência de registro do SIM, a data de encerramento da internação que apresentava óbito como motivo de saída.

#### *Fórmula:*

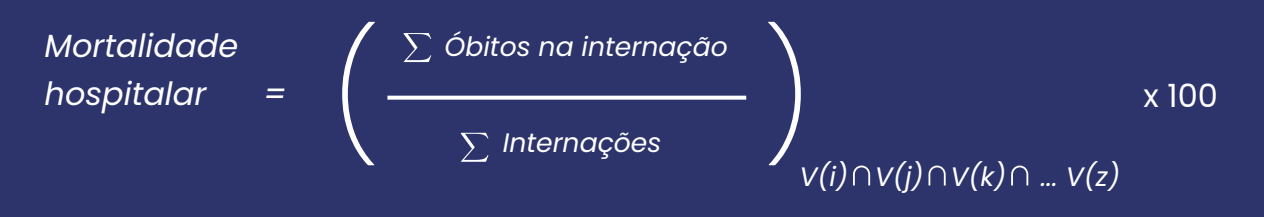

Para detalhes sobre a notação da fórmula, ver **Quadro 2**.

### <span id="page-19-0"></span>**XIII. Mortalidade em até 30 dias do procedimento (%)**

#### *Informação que proporciona:*

Relação percentual entre o número de óbitos por todas as causas em até 30 dias da data do procedimento e o total de internações índice, conforme variáveis de estratificação aplicadas.

#### *Observações para interpretação adequada:*

Foram considerados os óbitos por todas as causas ocorridos em até 30 dias da data do procedimento. Foi utilizada a data de óbito registrada no SIM ou, na ausência de registro do SIM, a data de encerramento da internação que apresentava óbito como motivo de saída. A data específica do procedimento não é disponibilizada no registro do SIH, assim, a data de internação da AIH que referiu cada procedimento foi utilizada como data de realização do procedimento.

#### *Fórmula:*

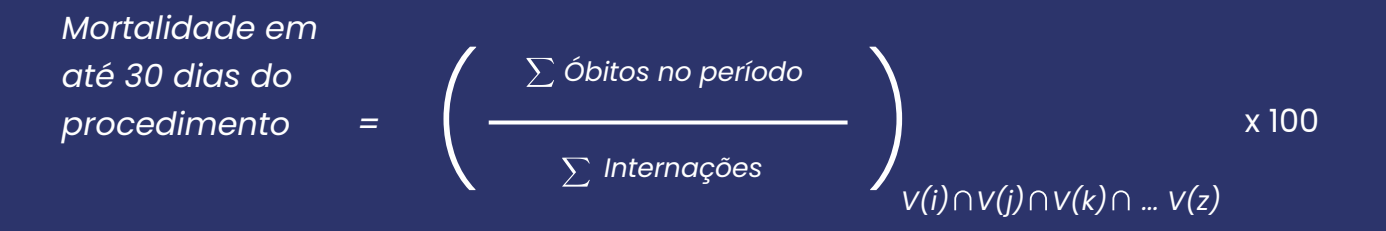

Para detalhes sobre a notação da fórmula, ver **Quadro 2**.

### **XIV. Mortalidade em até 30 dias da alta (%)**

#### *Informação que proporciona:*

Relação entre os óbitos ocorridos em até 30 dias da alta hospitalar e o total de internações índice, conforme variáveis de estratificação aplicadas.

#### <span id="page-20-0"></span>*Observações para interpretação adequada:*

Foram considerados os óbitos por todas as causas ocorridos em até 30 dias da data de encerramento da internação índice. Foi utilizada a data de óbito registrada no SIM ou, na ausência de registro do SIM, a data de encerramento da internação que apresentava óbito como motivo de saída.

#### *Fórmula:*

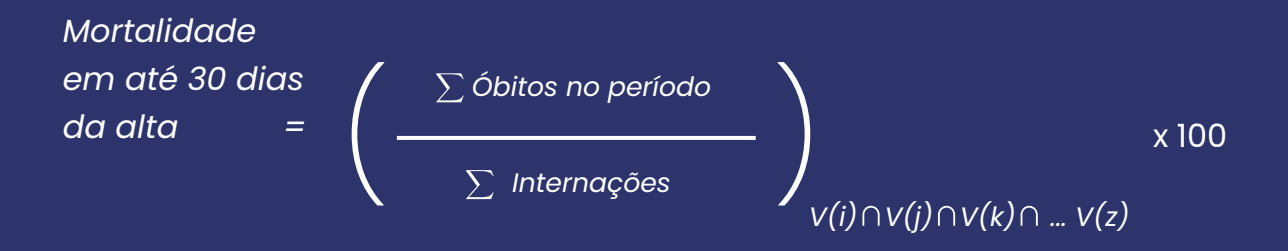

Para detalhes sobre a notação da fórmula, ver **Quadro 2**.

#### **XV. Percentual dos procedimentos realizados**

#### *Informação que proporciona:*

O indicador informa a proporção entre o número de procedimentos de determinada categorização (código de procedimento individual, grupo, ou organização) em relação ao total de procedimentos. Auxilia na compreensão da distribuição e frequência de cada tipo de procedimento.

#### *Observações para interpretação adequada:*

Foram definidos 17 grupos de procedimentos, dos quais 3 estão relacionados à cardiologia intervencionista e 14 relacionados à cirurgia cardiovascular (Anexo I). No período observado no painel (2019 e 2020), o procedimento 04.06.01.152-4 - Implante transcateter de válvula aórtica (ITVA) ainda não havia sido incorporado ao SUS, não estando presente nos resultados do painel.

#### <span id="page-21-0"></span>*Fórmula:*

*Percentual dos procedimentos realizados =*

*Procedimento na categoria*  $V(i) \cap V(k) \cap ... \vee V(z)$ 

*Procedimentos*

Para detalhes sobre a notação da fórmula, ver **Quadro 2**.

#### **XVI. Taxa bruta dos procedimentos realizados por milhão de habitantes**

#### *Informação que proporciona:*

O indicador informa a relação entre o número de procedimentos realizados e os habitantes conforme local de residência dos pacientes, sendo apresentados conforme procedimento executado (agrupados por cirurgia cardiovascular e cardiologia intervencionista e respectivos subgrupos) e conforme região e UF de residência.

#### *Observações para interpretação adequada:*

Deve-se considerar que a taxa bruta não possui ajustes demográficos, como padronização por idade e sexo, assim estarão sujeitos à variação no tamanho e composição da população em análise, especialmente ao realizar comparações entre regiões com perfis demográficos distintos.

#### *Fórmula:*

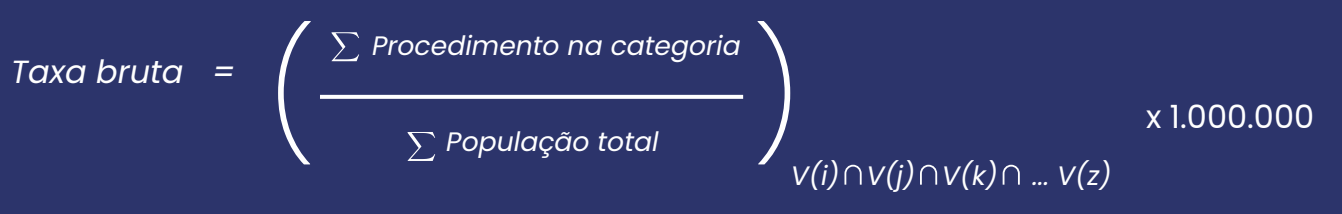

Para detalhes sobre a notação da fórmula, ver **Quadro 2**.

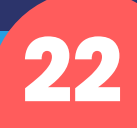

#### <span id="page-22-0"></span>**XVII. Taxa padronizada por idade e sexo dos procedimentos realizados por milhão de habitantes**

#### *Informação que proporciona:*

O indicador informa a relação entre o número de procedimentos esperados caso a população local seguisse a distribuição de sexo e idade da população padrão de referência, sendo apresentados conforme procedimento executado (agrupados por cirurgia cardiovascular e cardiologia intervencionista e respectivos subgrupos) e conforme região e UF de residência.

#### *Observações para interpretação adequada:*

Os resultados são apresentados por milhões de habitantes, utilizando padronização direta por faixa etária e sexo, considerando população brasileira de 2020. A padronização das taxas com base em uma população de referência (população padrão) permite a comparação de taxas entre populações com diferentes pirâmides etárias e distribuição de sexo.

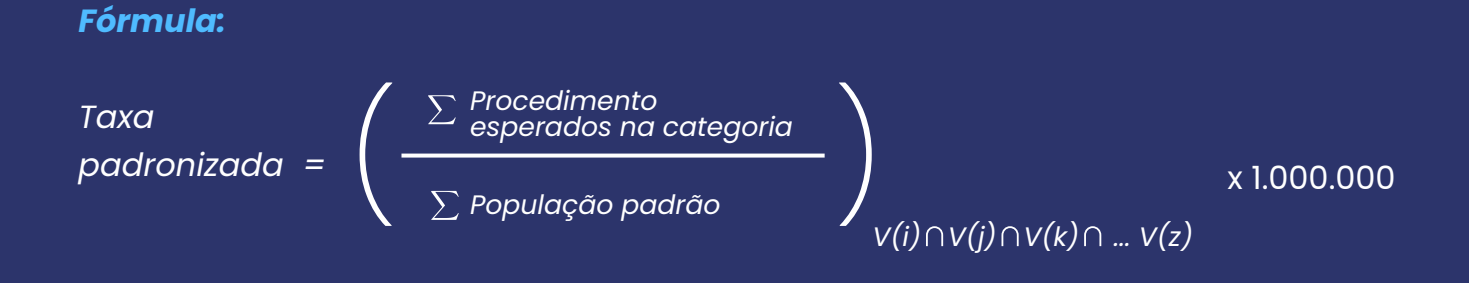

Para detalhes sobre a notação da fórmula, ver **Quadro 2**.

### **Indicadores complementares**

### **XVIII. Caráter do atendimento**

#### *Informação que proporciona:*

O indicador informa a relação do caráter de atendimento (urgência, eletivo ou outro) com os procedimentos de interesse e os demais indicadores centrais (exceto taxas por milhões de habitantes), assim como com outras variáveis de estratificação aplicadas.

#### <span id="page-23-0"></span>*Observações para interpretação adequada:*

Uma mesma internação poderia conter múltiplas AIHs, com diferença na classificação de caráter de atendimento. Foram consideradas as classificações presentes nas AIHs que continham um procedimento de interesse. As categorias "Acidente no local de trabalho ou a serviço da empresa, Acidente no trajeto para o trabalho, Outros tipos de acidente de trânsito, Outros tipos de lesões e envenenamentos por agentes químicos ou físicos" foram agrupadas na categoria "outro".

O caráter do atendimento é utilizado como uma das variáveis de estratificação dos indicadores centrais no painel e representa graficamente a distribuição dos indicadores de acordo com a categoria de caráter reportada para cada procedimento analisado.

#### **XIX. Distribuição territorial dos centros de ACC e concentração de centros por região e UF**

#### *Informação que proporciona:*

O indicador proporciona a visualização da localização geográfica dos centros de ACC, considerando a distribuição e concentração nas regiões geográficas ou de saúde e UF. Os dados desse indicador podem fornecer informações sobre diferentes padrões de concentração dos centros, e diferença no acesso aos serviços de ACC.

#### *Observações para interpretação adequada***:**

Os centros foram definidos de acordo com o Cadastro Nacional de Estabelecimentos de Saúde (CNES) reportado na base do SIH. A distribuição territorial é baseada nas coordenadas geográficas do município onde o centro está localizado. O tamanho do círculo exibido no mapa indica a relevância do indicador quantitativo selecionado, tais como quantidade de pacientes, custos ou taxas de mortalidade, com circunferências maiores representando valores mais significativos.

#### <span id="page-24-0"></span>**XX. Atendimento de pacientes residentes fora da região/macrorregião de saúde**

#### *Informação que proporciona:*

O indicador informa a relação entre a região/macrorregião de saúde de residência dos pacientes e a região/macrorregião de saúde do centro de ACC do atendimento com os procedimentos de interesse e os demais indicadores centrais (exceto taxas por milhões de habitantes), assim como com outras variáveis de estratificação aplicadas.

#### *Observações para interpretação adequada***:**

Os municípios de residência dos pacientes e a localização dos centros de ACC foram classificados de acordo com as divisões de regiões e macrorregiões de saúde do SUS de 2023. Os dados deste indicador podem fornecer informações sobre a abrangência geográfica do serviço de cada centro, a mobilidade dos pacientes e o contexto da saúde cardiológica em cada região/macrorregião de saúde. A relação entre região/macrorregião de residência e do centro de atendimento também é utilizada como variável de estratificação, podendo ser aplicada aos outros indicadores centrais do painel.

#### **XXI. Atendimento de pacientes residentes fora do município do centro/unidade de ACC**

#### *Informação que proporciona:*

O indicador informa a relação entre o município de residência dos pacientes e o município do centro de ACC de atendimento com os procedimentos de interesse e os demais indicadores centrais (exceto taxas por milhões de habitantes), assim como com outras variáveis de estratificação aplicadas.

#### *Observações para interpretação adequada***:**

Os dados deste indicador podem fornecer informações sobre a abrangência geográfica do serviço de cada centro, a mobilidade dos pacientes e o contexto da saúde cardiológica em torno do centro de ACC. A relação entre o município de residência dos pacientes e do centro de atendimento também é utilizada como variável de estratificação, podendo ser aplicada aos outros indicadores centrais do painel.

#### <span id="page-25-0"></span>**XXII. Distribuição dos pacientes atendidos por cada centro/unidade de ACC de acordo com município de residência**

#### *Informação que proporciona:*

Este indicador proporciona informações sobre a abrangência de diferentes municípios atendidos por determinado centro ou unidade de ACC. Além disso, proporciona informações sobre a demanda por serviços cardiológicos em diferentes áreas.

#### *Observações para interpretação adequada***:**

A distribuição de municípios atendidos em cada centro foi classificada por internação. Pode-se comparar dados entre diferentes centros de ACC de forma a identificar as disparidades de acesso aos serviços e avaliação de padrões de atendimento e necessidades específicas. Além da distribuição de pacientes referentes a cada município de residência atendido pelo centro, essa relação pode ser utilizada como variável de estratificação para os outros indicadores centrais do painel.

#### **XXIII. Descrição da produtividade anual do centro de ACC**

#### *Informação que proporciona:*

Este indicador proporciona valores de produtividade anual do centro de ACC, informando a quantidade de procedimentos realizados em cada centro, conforme variáveis de estratificação aplicadas. Auxilia na avaliação da capacidade do centro de ACC.

#### *Observações para interpretação adequada***:**

Considera-se o somatório do número de procedimentos realizados no ano pelo centro de ACC, resultando em valores por estabelecimento, que também podem ser estratificados em procedimentos de interesse. Considera-se o somatório do número de procedimentos de interesse distintos realizados dentro de cada internação. Cada procedimento específico foi contabilizado uma única vez por internação.

<span id="page-26-0"></span>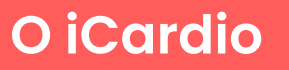

O painel com indicadores iCardio está disponível para acesso no link **<https://www.iats.com.br/icardio>**

#### **Como utilizar o painel**

Na Figura 1 indicamos a nomenclatura utilizada para identificação das funções do painel.

**Figura 1:** Tela do iCardio na visualização "Perfil dos pacientes".

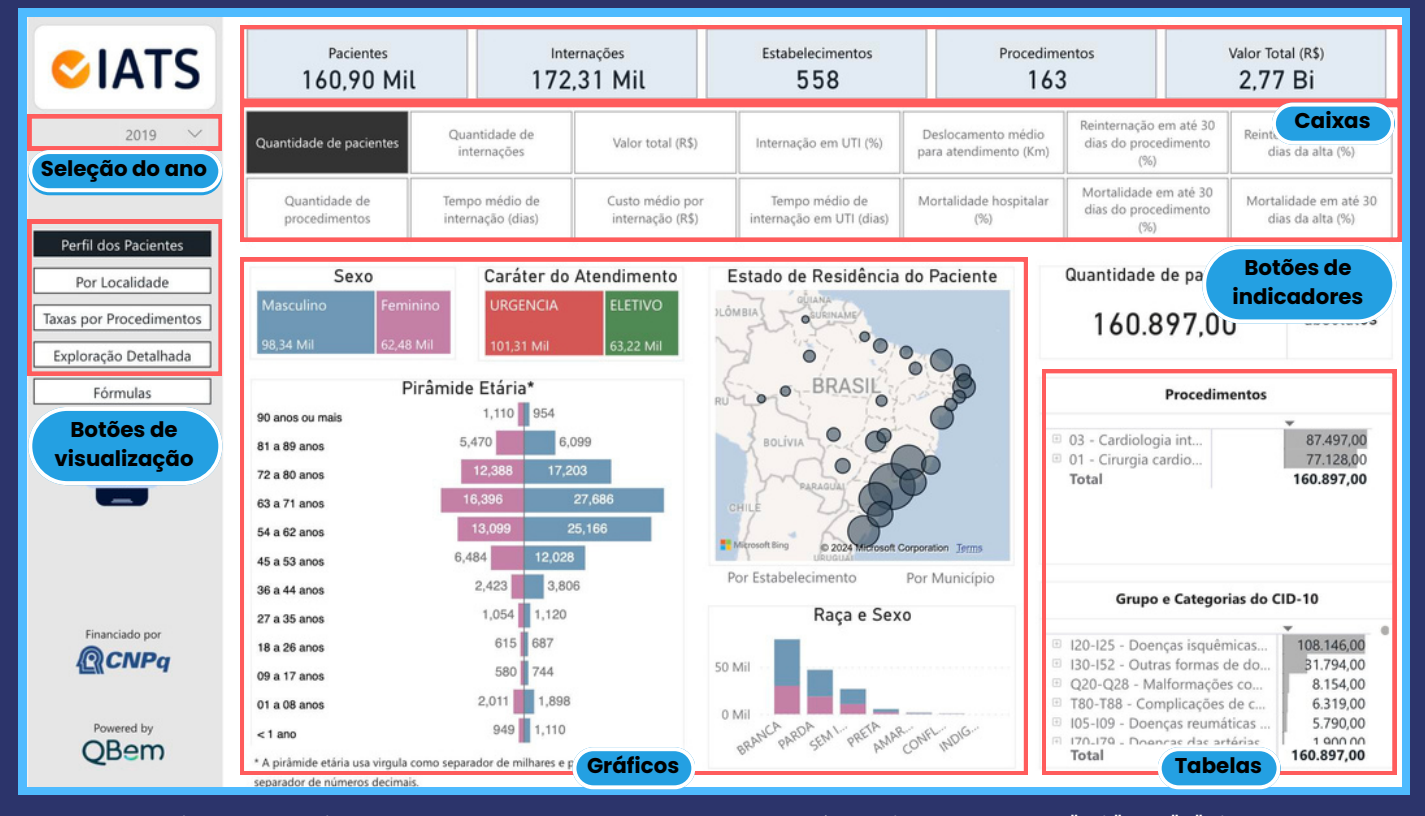

Nas caixas superiores, em alguns computadores, há variação entre "Mil" e "K" junto aos números de Pacientes e Internações, e entre "Bi" e "Bn" junto ao Valor total (R\$).

Ao acessar o iCardio é possível visualizar na esquerda da tela o botão para seleção do ano de interesse (as informações estão disponíveis para procedimentos realizados em 2019 e 2020). Logo abaixo estão as quatro opções de visualização dos dados: **"Perfil dos Pacientes", "Por Localidade", "Taxas por Procedimentos" e "Exploração Detalhada"**. E na sequência, o botão de acesso às fórmulas utilizadas para cálculo dos indicadores e ícone para acesso a este e-book.

Na visualização **"Perfil dos pacientes"** e **"Por localidade"**, há 14 botões com opções de acesso às informações de alguns dos indicadores. O nome destes botões são: Quantidade de pacientes, Quantidade de internações, Valor total (R\$), Internação em UTI (%), Deslocamento médio para atendimento (Km), Reinternação em até 30 dias do procedimento (%), Reinternação em até 30 dias da alta (%), Quantidade de procedimentos, Tempo médio de internação (dias), Custo médio por internação (R\$), Tempo médio de internação em UTI (dias), Mortalidade hospitalar (%), Mortalidade em até 30 dias do procedimento (%), Mortalidade em até 30 dias da alta (%).

O indicador que pode ser visualizado por meio desses botões, assim como a forma de acesso aos demais indicadores, é indicado no Quadro 1. É importante se atentar para o botão do indicador selecionado, pois todas as informações geradas na página serão referentes a ele.

Nas quatro visualizações, nas tabelas e gráficos em que houver o sinal de "Mais opções" (Figura 2a) é possível clicar e abrir uma lista de opções, entre elas, a de "Exportar dados" (Figura 2b). Ao clicar nesta opção uma nova janela é aberta, nela é possível escolher entre exportar os dados no formato .csv ou .xlsx (Figura 3).

**Figura 2:** Exportação de dados.

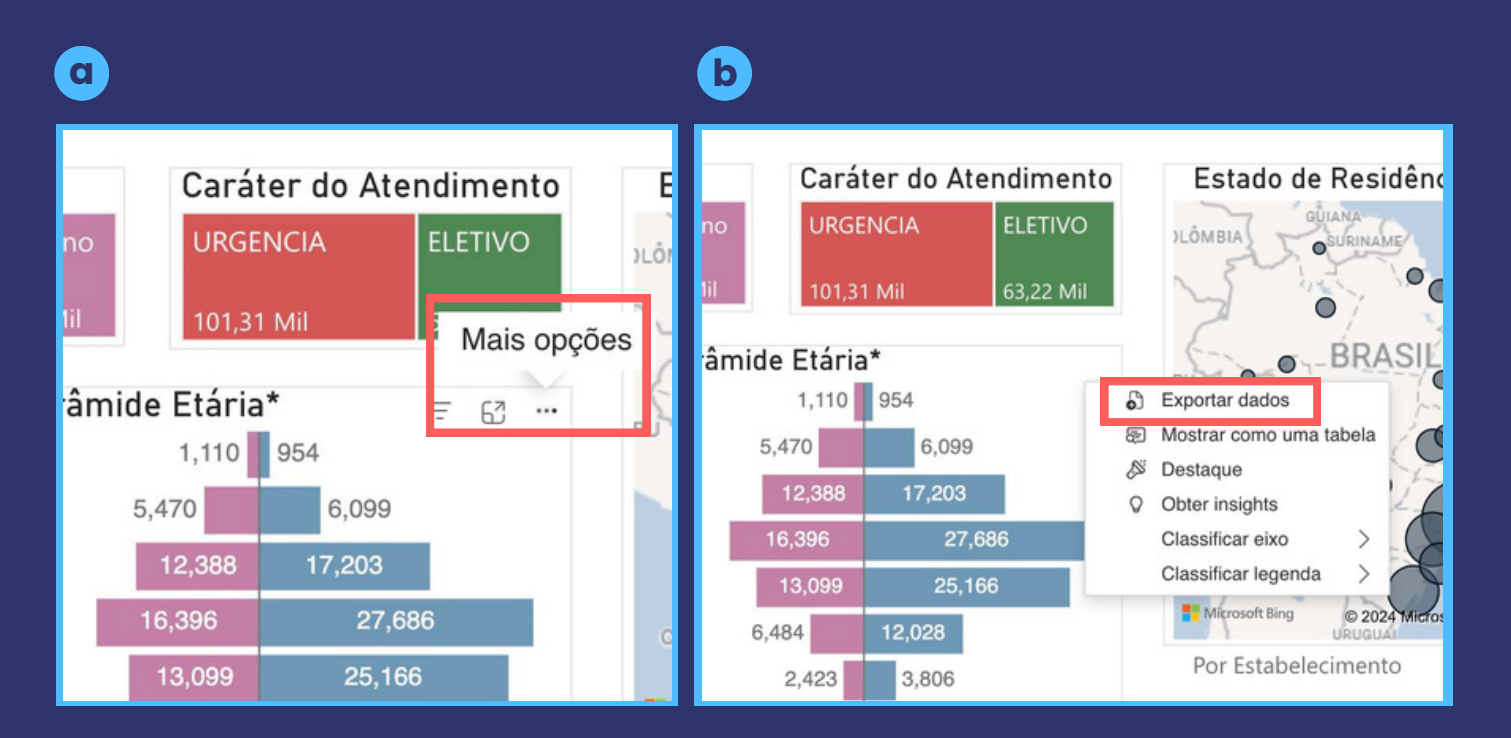

#### **Figura 3:** Janela de exportação de dados.

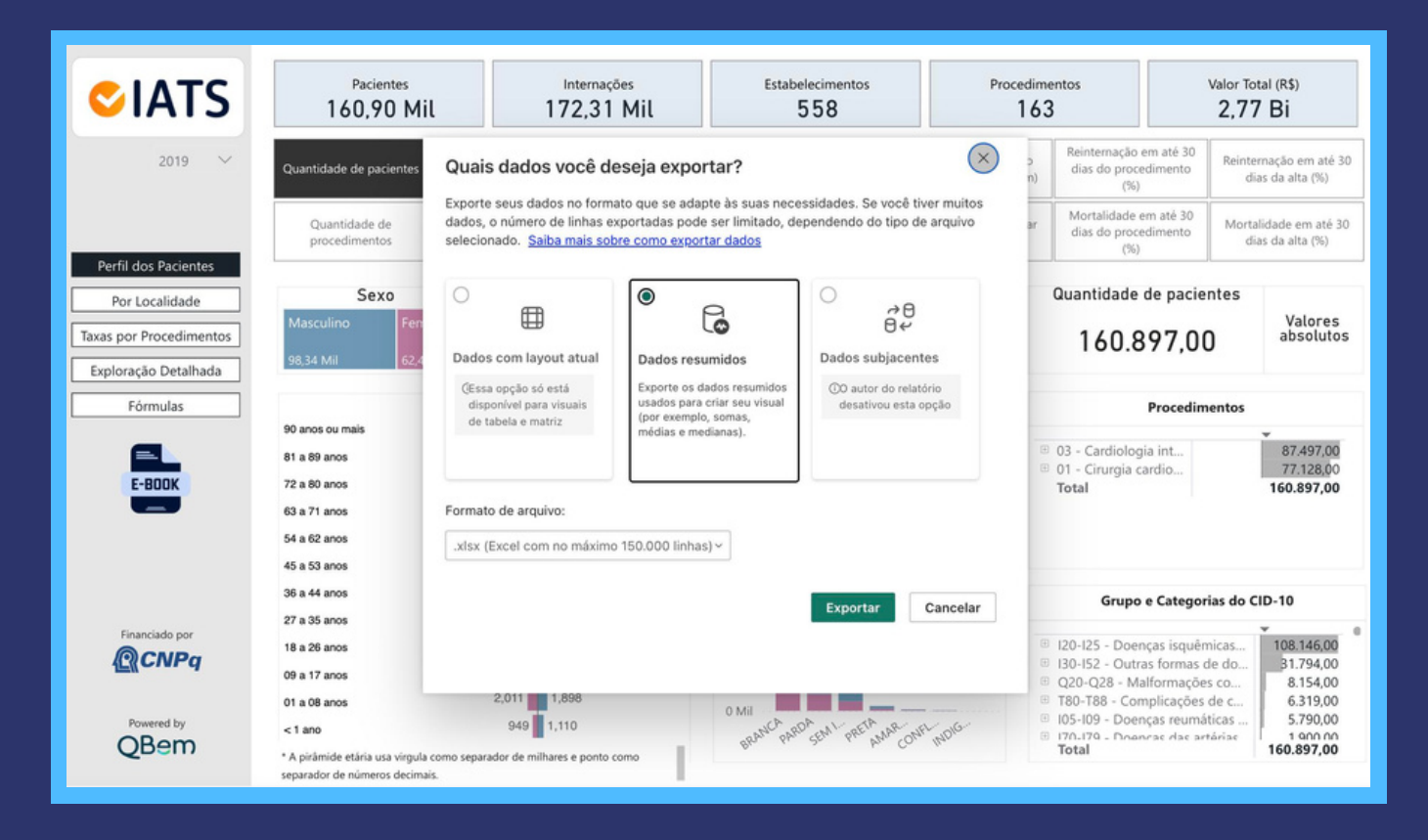

Na visualização **"Perfil dos pacientes"** podem ser aplicados diversos filtros. Por exemplo, no gráfico "Sexo" é possível selecionar masculino ou feminino, sendo que para selecionar ambos é necessário segurar a tecla *'Ctrl'* do teclado (o mesmo comando é válido para seleção dos outros filtros). Em "Caráter do atendimento" é possível selecionar os procedimentos realizados de forma eletiva ou urgência. Ainda podem ser aplicados filtros para visualização das informações conforme "Raça e Sexo", "Grupos e Categorias do CID-10" e "Procedimentos".

No mapa do Brasil há opção de visualização dos dados por estado e por município de residência do paciente, assim como o município de residência por estabelecimento de atendimento. Para visualizar por estado de residência é preciso clicar no círculo correspondente. A opção de visualização por município está disponível ao clicar na frase "Por Município" abaixo do mapa, a qual abre a lista de municípios do Brasil, e a opção de município por estabelecimento na frase "Por Estabelecimento" (Figura 4).

**Figura 4:** Visualização de dados conforme residência dos pacientes, na visualização "Perfil dos pacientes".

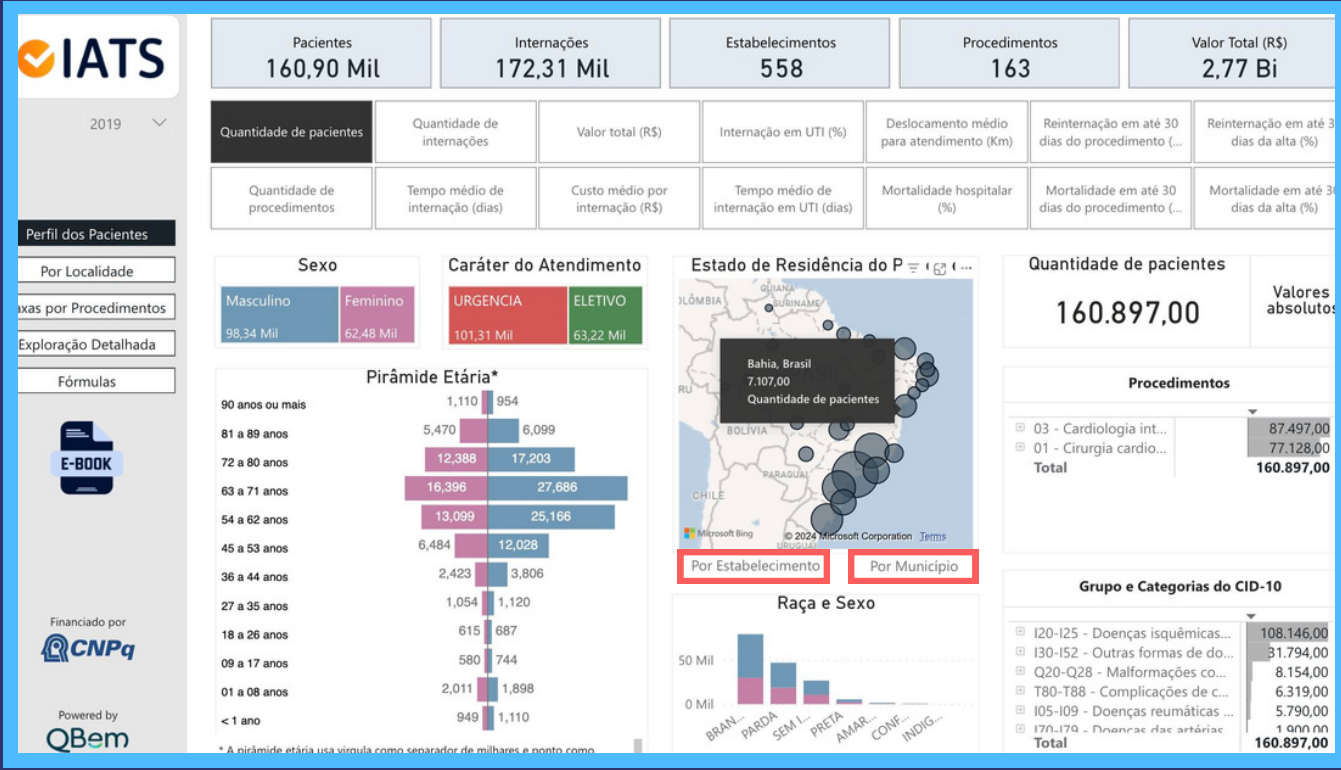

Nesta imagem, cada círculo do mapa representa um estado, fornecendo as informações correspondentes conforme botão de indicador selecionado. Para visualizar as informações por município ou por estabelecimento é preciso clicar nas frases abaixo do mapa.

Na visualização **"Por localidade"**, a tabela à esquerda da tela oferece a opção de visualização de acordo com a "Localização Geográfica" e a "Região de Saúde" (Figura 5). De acordo com a opção selecionada, a coluna à esquerda oferece as opções de acesso nos diferentes níveis (região, estado, cidade, macrorregião ou região de saúde, e centro de atendimento). Na coluna do meio aparecem as informações conforme o botão de indicador selecionado. A coluna à direita desta tabela informa o número de habitantes em cada um dos níveis, sendo que no nível dos estabelecimentos de saúde é repetida a informação do número de habitantes da cidade ou da região de saúde (a depender da seleção entre "Localização Geográfica" e "Região de Saúde", respectivamente).

Ainda na visualização **"Por localidade"** os locais de interesse podem ser selecionados no mapa do Brasil. A seleção por procedimento pode ser feita na tabela "Procedimentos", e a visualização dos dados de deslocamento do paciente entre o local de residência e o local de atendimento está disponível no gráfico localizado no canto direito da tela. Ainda, há uma ferramenta de busca textual para localização, estabelecimento, procedimento e CID disponível no canto superior direito.

#### **Figura 5:** Visualização "Por localidade", opção "Regiões de Saúde", indicador "Valor Total (R\$)"

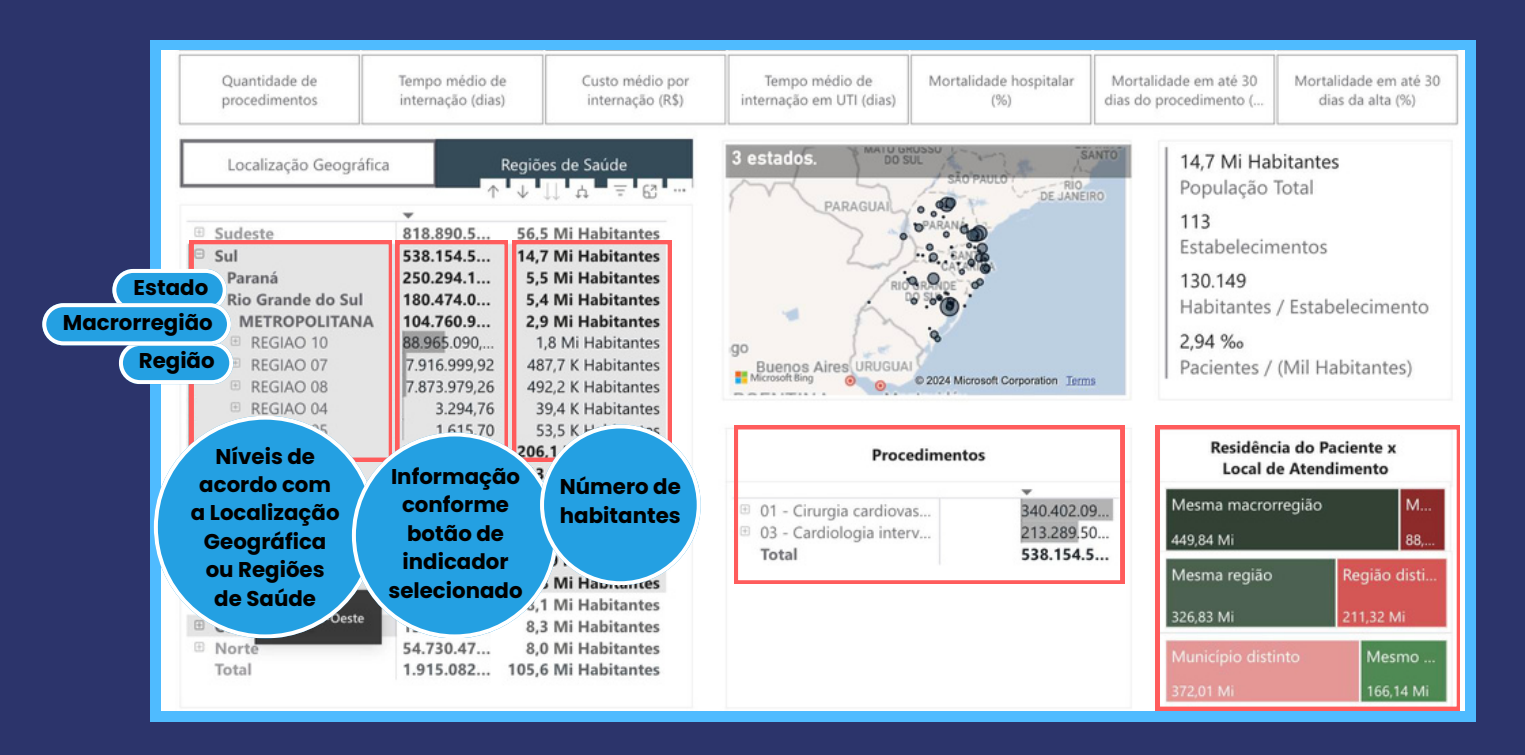

#### K: mil, Mi: milhão.

Na visualização **"Taxas por Procedimentos"** é possível acessar as frequências e as taxas de procedimentos realizados por milhões de habitantes, em nível nacional, regional e estadual. Os procedimentos são filtrados na tabela superior e a localidade na tabela inferior.

Os procedimentos estão agrupados em 17 grupos (ver a lista completa no Anexo I), de acordo com as organizações Cirurgia cardiovascular e Cardiologia intervencionista do SIGTAP, podendo ser selecionados individualmente ao clicar no sinal de "mais" à esquerda do nome de cada um deles. Os dados aparecem em quatro colunas: "Frequência Observada", "Frequência relativa (%)", "Taxa Bruta" e "Taxa Padronizada" (Figura 6). A frequência observada informa o número total de procedimentos realizados e a "Frequência relativa (%)" a fração do total de procedimentos. A taxa bruta refere-se à quantidade de procedimentos realizados em relação à população brasileira de 2020, e a taxa padronizada refere-se a padronização por idade e sexo.

No mapa do Brasil localizado à direita do painel aparecem representadas a Frequência Observada, Taxa Bruta e Taxa Padronizada, conforme selecionado nos botões acima da imagem. Os círculos representam visualmente a distribuição de cada uma delas (Figura 6).

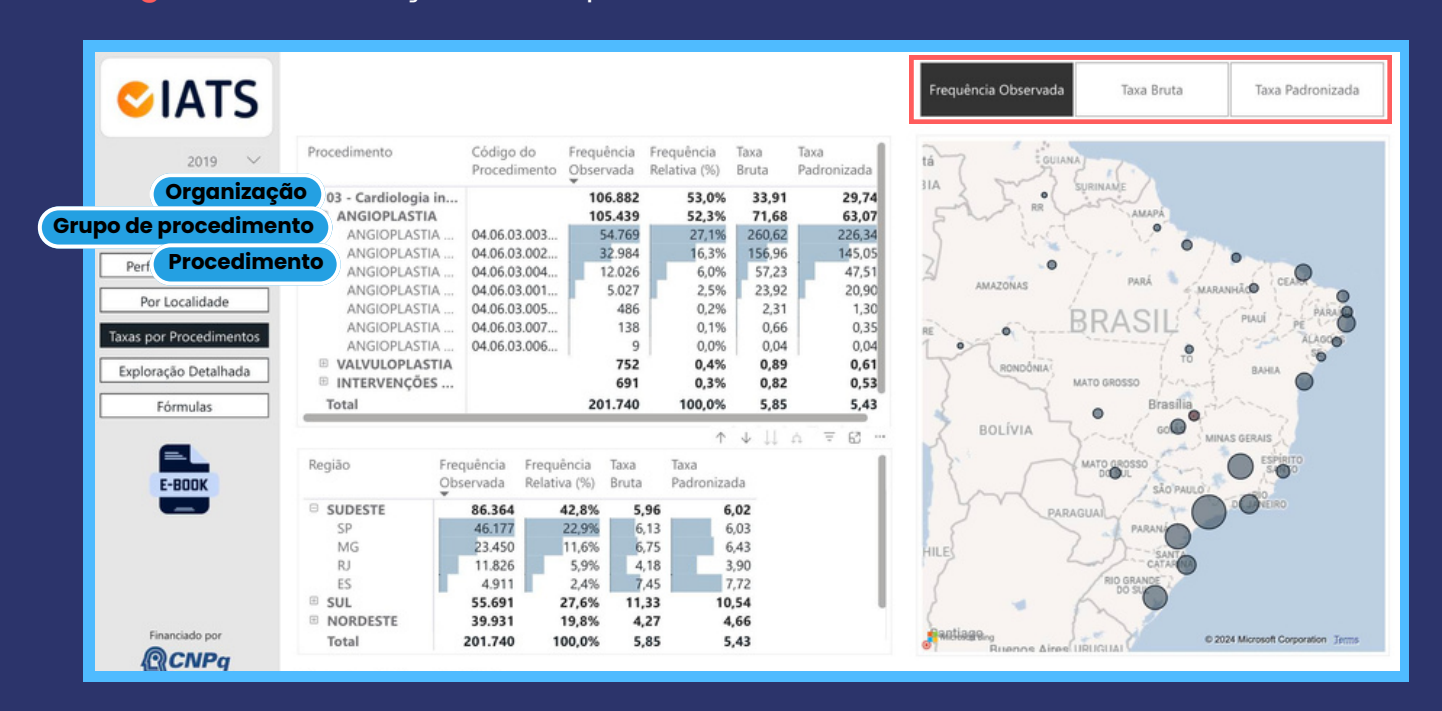

**Figura 6:** Visualização "Taxas por Procedimentos".

Na visualização **"Exploração detalhada"** é possível aplicar filtros de Sexo, Raça, Faixa Etária, UF Estabelecimento, Caráter, Grupo Procedimento e Grupo CID-10. Ao selecionar cada filtro, é preciso selecionar "Apply" para que as opções selecionadas sejam aplicadas (Figura 7). Nesta visualização também é possível aplicar filtros pela ferramenta de busca textual.

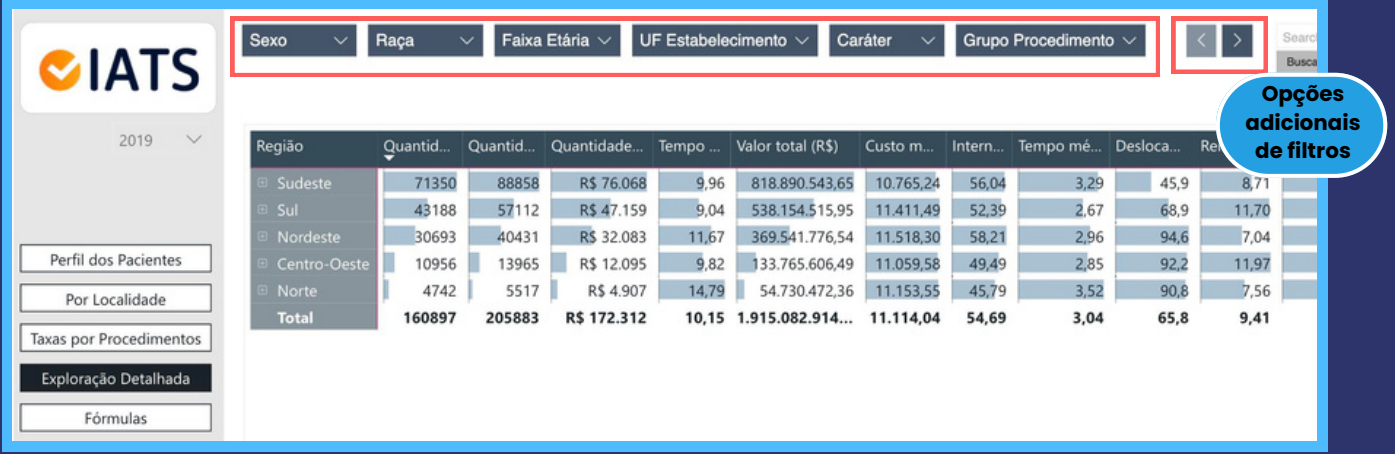

**Figura 7:** Visualização "Exploração detalhada".

**32**

### <span id="page-32-0"></span>**Etapas de desenvolvimento e fontes de dados do iCardio**

As etapas executadas para cálculo dos indicadores de ACC e sua disponibilização na plataforma interativa foram:

- 1. Solicitação dos dados dos sistemas de informação do SUS
- 2. Tratamento dos dados
- 3. Desenvolvimento da plataforma interativa

#### **1. Solicitação dos dados dos sistemas de informação do SUS**

O acesso aos registros das internações e mortalidade relacionadas aos procedimentos de cirurgias cardiovasculares e cardiologia intervencionista foi possível via Lei de Acesso à Informação (LAI). Tais procedimentos estão listados na Tabela de Procedimentos, Medicamentos, Órteses, Próteses e Materiais especiais do SUS na organização 04.06.01 (cirurgia cardiovascular), e 04.06.03 (cardiologia intervencionista), totalizando 165 procedimentos (Anexo I).

Para o desenvolvimento do iCardio foram solicitados os registros das internações hospitalares aprovadas no SIH, e registros de óbitos no SIM, do ano de 2019 e anos subsequentes, conforme disponibilidade dos dados pareados pelo VinculaSUS. Como resposta ao pedido de acesso, foram disponibilizados dados do SIH referentes ao período de 2019 à março de 2021, e do SIM referente ao período de 2019 até outubro de 2020.

**VinculaSUS é um projeto que unifica todos os sistemas de informação do SUS pois permite o pareamento de bases por uma variável anonimizada (id\_paciente) (GUERRA JUNIOR** *et al***., 2018).**

<span id="page-33-0"></span>Os dados do SIH e SIM foram recebidos em arquivos compactados no formato 'tgz', referentes a cada ano de registro, contendo tabelas em formato 'csv'. Os arquivos do SIH foram referentes a cada mês de competência, incluindo todas as AIHs processadas no período. Do SIM, foram disponibilizados os registros das declarações de óbito referentes a cada mês.

Os bancos incluem uma variável de identificação individualizada do paciente (id\_paciente), que permite vínculo da base do SIH com a base do SIM. Os dados foram disponibilizadas com anonimização parcial do registro, não incluindo dados de identificação pessoal, exceto sexo, data de nascimento e município de residência.

#### **2. Tratamento dos dados**

Após recebimento das bases SIH e SIM, pareadas pelo VinculaSUS, as etapas de preparo do banco com as variáveis necessárias para cálculo dos indicadores se resumem em:

- 2.1. Seleção dos dados para processamento
- 2.2. Definição do período de internação
- 2.3. Filtro do período de análise
- 2.4. Vinculação com dados do SIM
- 2.5. Ajuste de inconsistências
	- 2.5.1. Sexo
	- 2.5.2. Raça/cor
	- 2.5.3. Idade
	- 2.5.4. Município de residência
- 2.6. Classificação de desfechos
	- 2.6.1 Reinternações e mortalidade
	- 2.6.2 Deslocamento dos pacientes até o centro
- 2.7. Classificação de localidades de atendimento
- 2.8 Classificação do CID-10
- 2.9 Criação do banco com as variáveis para o painel interativo

Todas as etapas de tratamento dos dados até a criação do banco com as variáveis para o painel interativo foram realizadas em linguagem R (versão 4.2.0) através do software RStudio © (versão 2023.03.1 Build 446, Posit Software, PBC) para Windows.

#### <span id="page-34-0"></span>**2.1 Seleção dos dados para processamento**

Para seleção dos dados referentes a pacientes que realizaram procedimento de cirurgia cardiovascular ou cardiologia intervencionista, foram identificados todos os pacientes que apresentassem ao menos um registro de AIHs contendo os códigos da organização 04.06.01 e 04.06.03 (Anexo I) registrados como procedimentos primário ou secundário. A partir disso, foram selecionados todos os registros de AIHs destes pacientes, independentemente da presença ou não de procedimentos de interesse registrados.

Foram removidos das análises, para os pacientes selecionados, as AIHs com procedimento principal relacionado à doação de órgãos (códigos 05.03.01.001- 4, 05.03.01.002-2, 05.04.01.002-6).

Foram identificados 320.953 pacientes distintos, com 713.321 AIHs descritas em 16.892.545 linhas (uma mesma AIH pode ter mais de uma linha devido aos procedimentos secundários), das quais, 380.457 AIHs continham algum dos procedimentos de interesse. O banco para processamento foi composto por apenas uma linha por AIH, após a agregação dos registros ao nível da AIH, incluindo cálculo do valor total da AIH.

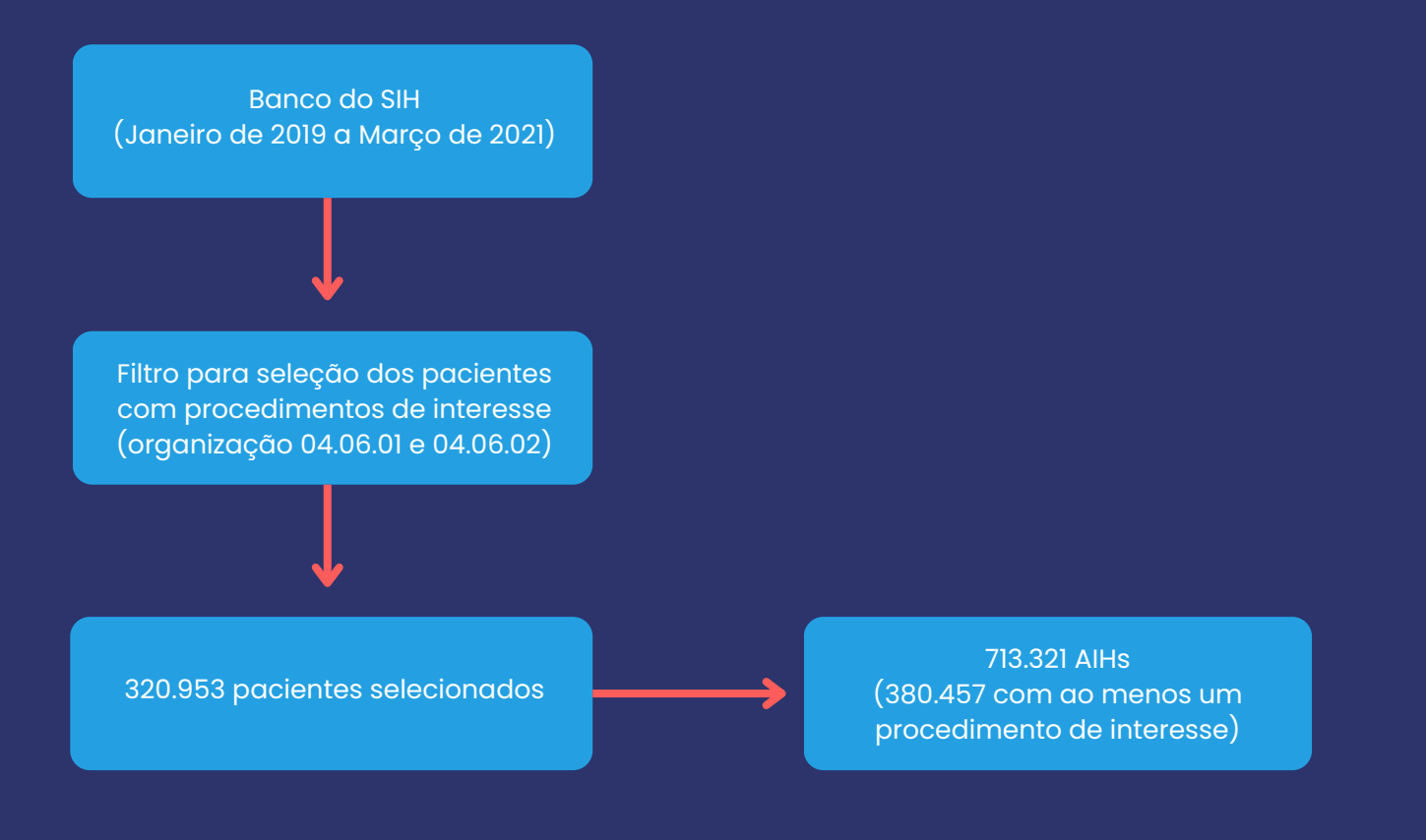

#### <span id="page-35-0"></span>**2.2 Definição do período de internação**

Para definição das internações índice (aquelas com AIH que contém um ou mais procedimentos de interesse) e reinternações, inicialmente, as AIHs de um mesmo paciente foram ordenadas em sequência cronológica, com base na data de internação e data de saída registradas.

Considerando que uma mesma internação hospitalar pode conter múltiplos registros de AIH, foram estabelecidas as seguintes regras para agrupamento de AIHs de uma mesma internação:

- As AIHs devem estar associadas a um único centro, identificado pelo número de registro do CNES.
- Independente da descrição de encerramento da AIH de referência, a diferença entre a data de saída desta e a data de entrada da AIH subsequente deve ser negativa (AIHs com sobreposição de período de internação) ou igual a 0 dias (saída e entrada no mesmo dia).
- Com descrição de encerramento por qualquer motivo, exceto alta e óbito sem permanência para doação de órgãos, a diferença de dias entre saída e alta de AIHs sequenciais deve ser de até 1 dia (internação no dia seguinte à saída da AIH anterior).
- As datas de início e fim da internação foram definidas, respectivamente, como data de entrada da primeira AIH e data de saída da última AIH agrupada.

<span id="page-36-0"></span>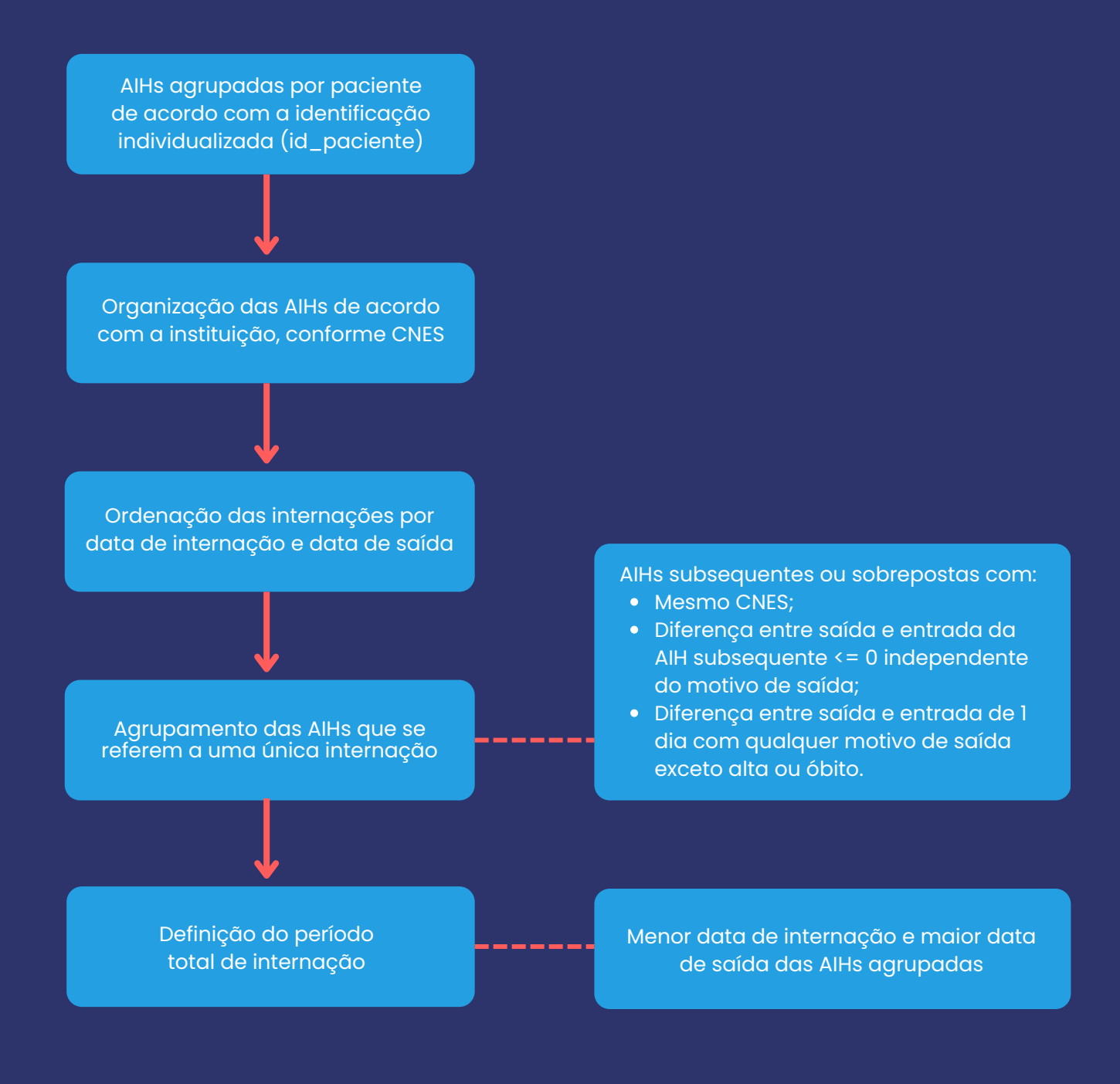

#### **2.3 Filtro do período de análise**

Após a definição do período total de cada internação foram removidos registros de internações (com todas as AIHs relacionadas) ocorridos antes da data de internação da primeira internação do banco que apresentasse um procedimento de interesse e as internações com data de internação maior que 30 dias a partir da data da alta da última internação com algum procedimento de interesse. Com a aplicação desse filtro, restaram 488.760 AIHs, agregadas em 387.423 internações de 320.953 pacientes.

#### <span id="page-37-0"></span>**2.4 Vinculação com dados do SIM**

O vínculo do banco de análise com os dados do SIM foi realizado pela variável de identificação única do paciente (id\_paciente). A partir dos dados recebidos do SIM, foram filtrados os registros de pacientes inicialmente selecionados para as análises, incluindo 31.415 registros de 31.390 pacientes.

Antes do vínculo com os dados em análise, foi avaliada a consistência nos registros do SIM e foi identificado que 21 pacientes apresentavam mais de um registro de óbito relacionado ao seu identificador. Esses óbitos foram removidos das análises, por incapacidade de avaliar qual seria o registro correto para o paciente, resultando em 31.369 registros de óbito individuais. Ao ser feito o pareamento com o banco de análise, após os filtros descritos acima, restaram 31.209 registros de óbito incluídos. A partir do pareamento, identificou-se a data de óbito dos pacientes reportada no SIM.

Internações iniciadas em data posterior à data de óbito registrada no SIM foram excluídas.

Internações com data de encerramento até 1 dia posterior à data de óbito registrada no SIM foram mantidas, mas internações com diferença maior foram excluídas.

Para os casos não pareados com o SIM, mas que ao menos uma AIH da internação reportasse óbito (no motivo de saída), foi utilizada a data de saída da internação como data de óbito. Se o paciente apresentasse nova internação após data de óbito estimada, essa internação foi excluída da análise. Após a aplicação desses filtros, seguiram para análise dados de 320.839 pacientes, incluindo 387.249 internações definidas por 488.513 AIHs.

<span id="page-38-0"></span>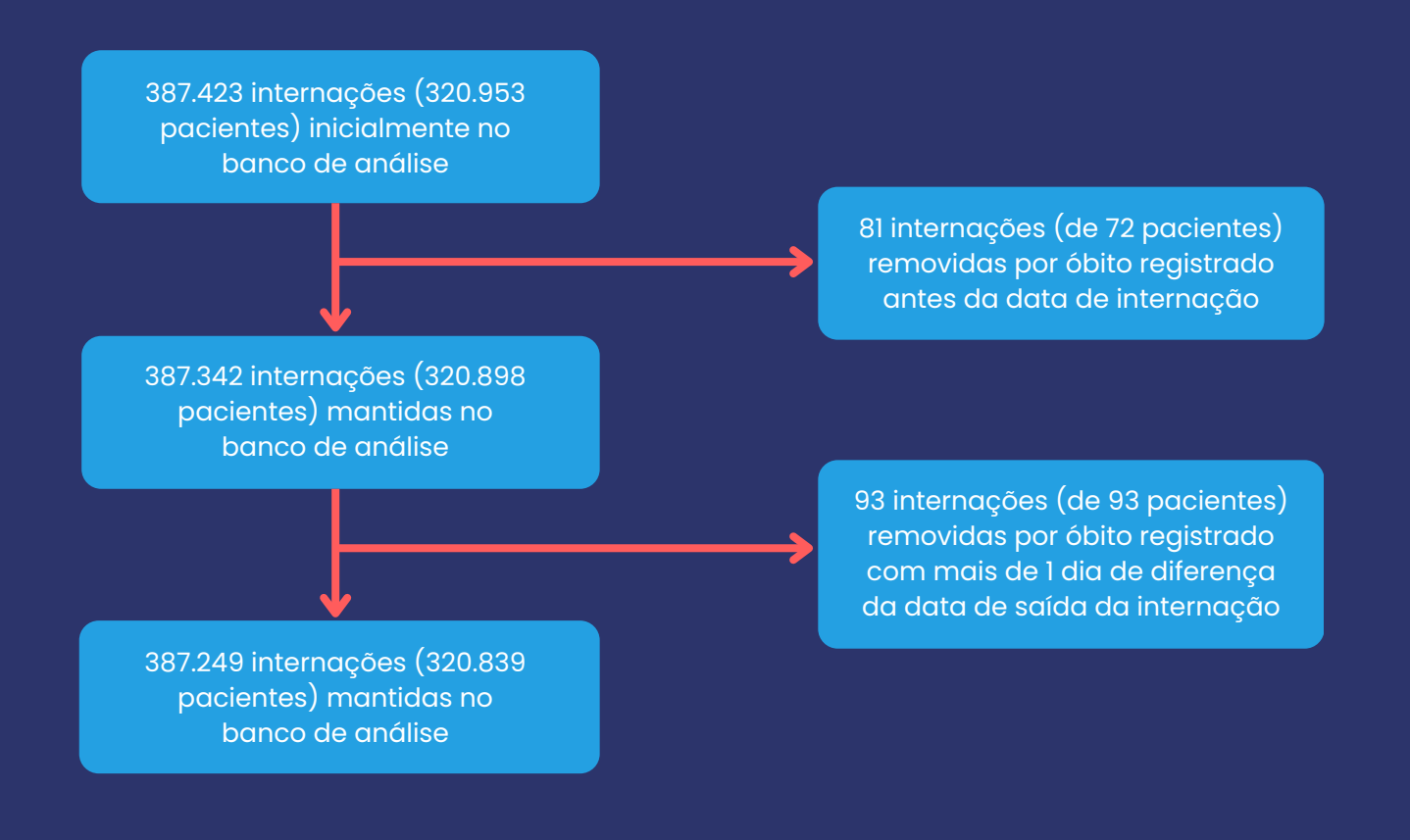

#### **2.5 Ajuste de inconsistências**

Após agregação das AIHs de um mesmo paciente, algumas inconsistências de dados referentes às características de um mesmo paciente (por exemplo, indicação de sexo masculino e feminino em diferentes AIHs do mesmo id\_paciente) foram identificadas e ajustadas conforme descrição abaixo.

#### **2.5.1 Sexo**

Para ajuste de sexo, foi considerado o registro de sexo mais frequente para um mesmo paciente. Pacientes com empate nos registros foram classificados como como "Conflito".

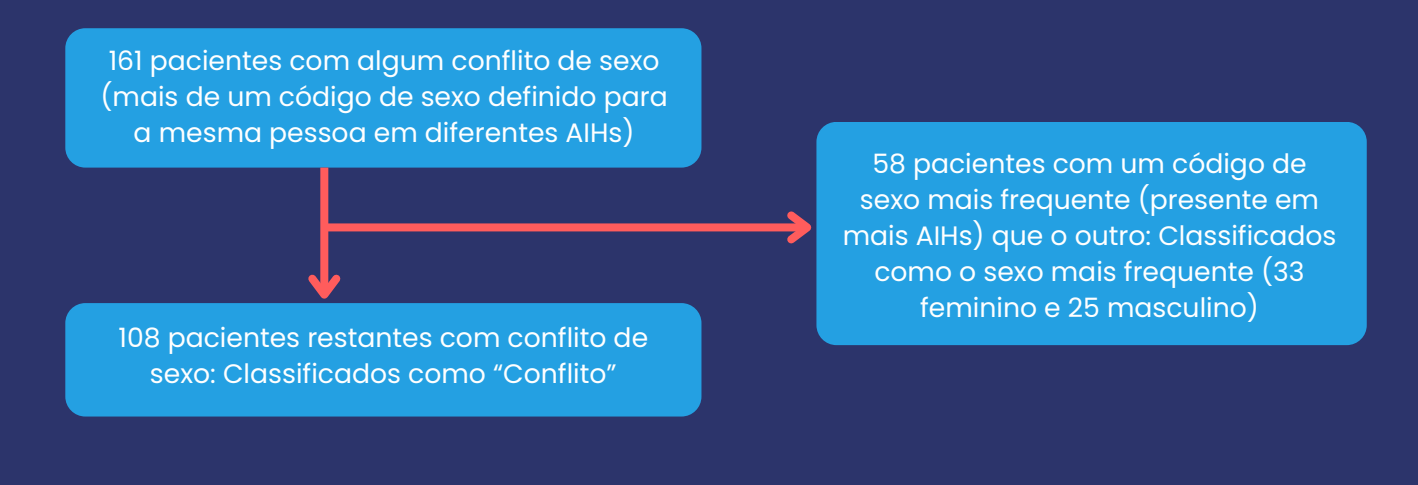

#### <span id="page-39-0"></span>**2.5.2 Raça/cor**

Para ajuste de raça/cor, para pacientes com algum registro de raça/cor, mas demais registros como "Sem informação", foram classificados como a raça/cor disponível. Pacientes com mais de uma raça/cor identificada, foram classificados como "Conflito".

2.682 pacientes com algum tipo de conflito de raça/cor (mais de uma raça/cor definida para a mesma pessoa em diferentes AIHs) 1.619 pacientes com apenas uma

1.063 pacientes restantes com conflito de raça/cor: Classifcados como "Conflito"

raça/cor definida e demais AIHs sem informação: Foi utilizada a raça/cor para todas as AIHs sem informação (870 Parda, 654 Branca, 60 Preta, 34 Amarela, 1 Indígena)

#### **2.5.3 Idade**

Para ajuste da idade, foram comparadas as datas de nascimento de cada paciente. Foram identificadas no máximo duas datas de nascimento distintas por paciente, usualmente com diferença de apenas um dígito no registro. Para esses casos, primeiramente foi classificada a data de nascimento mais frequente (maior número de AIHs com essa data). Em situações de empate na frequência, foram comparadas as datas disponíveis para cada paciente e quando a diferença entre datas foi de até 1 ano, a data mais antiga foi mantida. Demais foram classificados como "Conflito".

<span id="page-40-0"></span>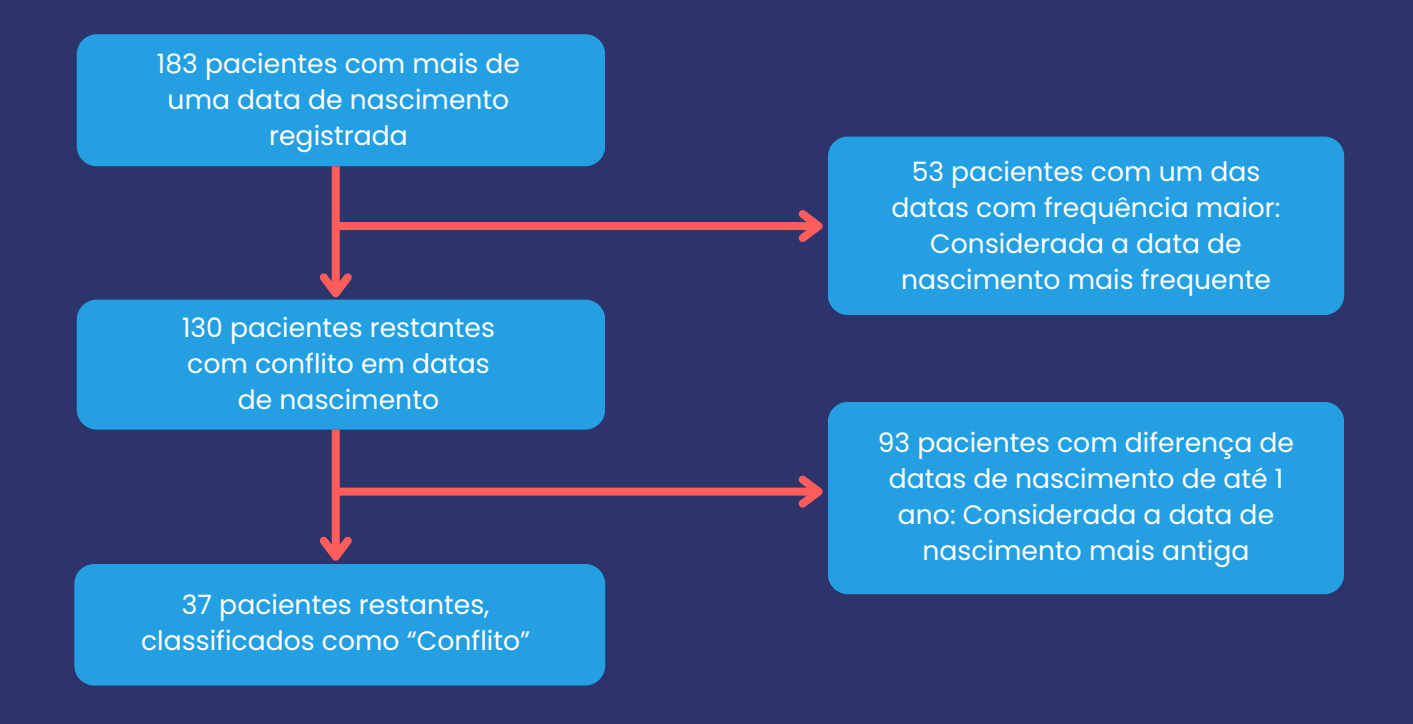

#### **2.5.4. Município de residência**

Pela agregação de múltiplas AIHs em uma mesma internação, foram identificadas diferenças nos municípios de residência de um mesmo paciente em uma mesma internação. Para o ajuste dessas inconsistências, foi avaliado a existência de um município de residência com maior frequência (mais AIHs com o mesmo município) e assumido esse como sendo o município de referência. Para os conflitos restantes, foi selecionado o município mais distante do centro.

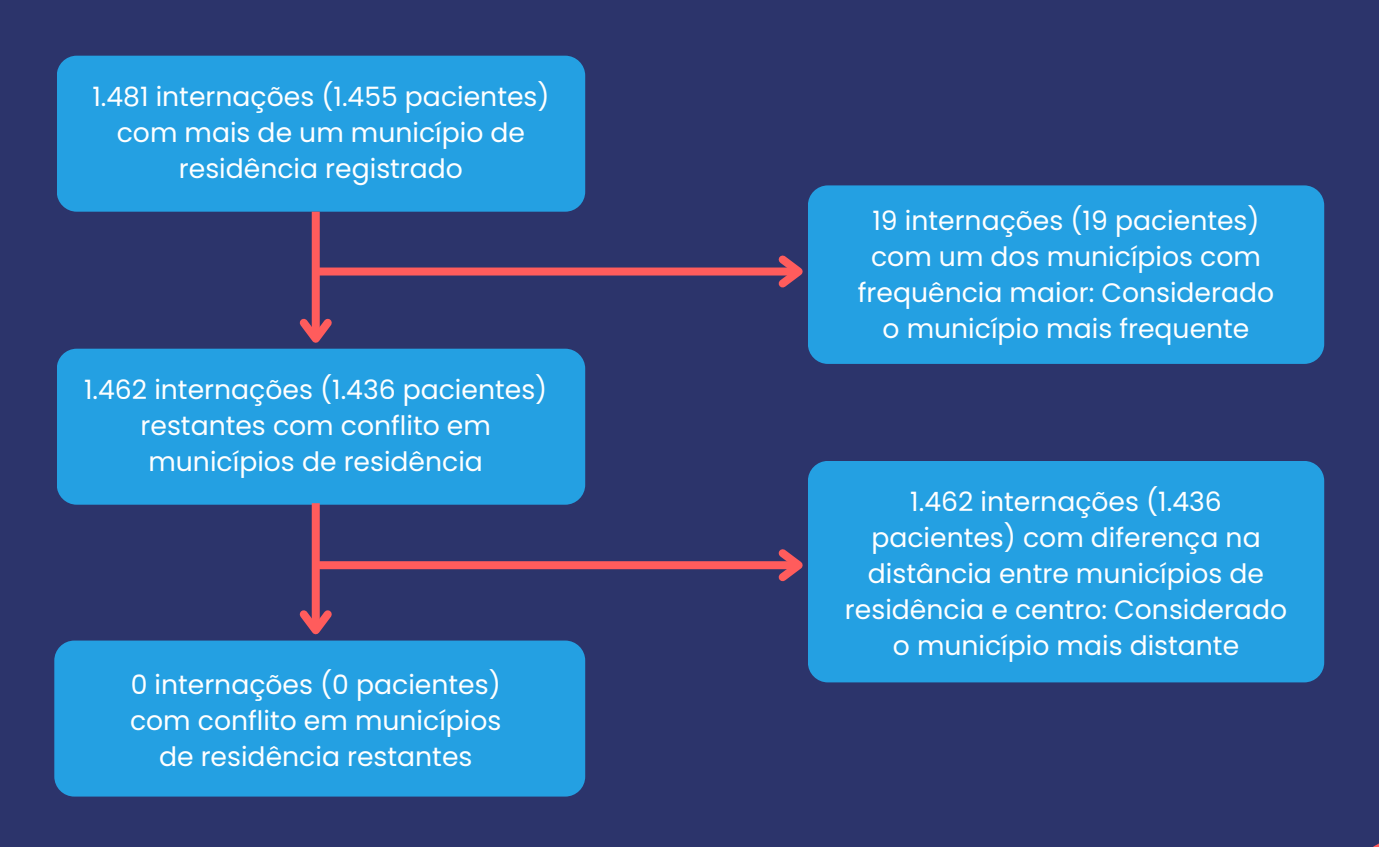

#### <span id="page-41-0"></span>**2.6 Classificação de desfechos**

#### **2.6.1 Reinternações e mortalidade**

Os desfechos de reinternações e mortalidade foram classificados de acordo com os períodos de interesse. As reinternações foram avaliadas em até 30 dias do procedimento, considerando como data do procedimento a data de internação da AIH em que o procedimento foi registrado (não necessariamente sendo a mesma data de internação da internação índice) e em até 30 dias da data de alta da internação índice. Internações subsequentes a uma internação índice que apresentasse transferência para outro estabelecimento como motivo de saída iniciadas em até 1 dia da data de saída da internação índice não foram consideradas como uma reinternação.

Para mortalidade também foram avaliados os mesmos períodos, comparando a data de óbito com as datas do procedimento ou data de alta, respectivamente. Foi ainda calculada a mortalidade hospitalar, cuja data de óbito estivesse registrada dentro do período da internação índice em que ocorreu o procedimento avaliado.

#### **2.6.2 Deslocamento dos pacientes até o centro**

Para o cálculo do deslocamento dos pacientes até o centro, foram obtidos os dados de georreferenciamento (latitude e longitude) dos municípios de residência dos pacientes e dos municípios dos centros onde foram realizados os procedimentos de interesse através da *Application Programming Interface* (API - Interface de Programação de Aplicação) de localidades do Instituto Brasileiro de Geografia e Estatística (IBGE). Foi então calculada a geodésica entre esses pontos (menor distância entre dois pontos em uma superfície tridimensional) e convertida em quilômetros (Km).

#### <span id="page-42-0"></span>**2.7 Classificação de localidades de atendimento**

Para identificação das regiões e macrorregiões de saúde consultamos os dados localizados na página da Sala de Apoio à Gestão Estratégica (SAGE), do Ministério da Saúde. Devido a inconsistências relacionadas à quantidade atualizada de cada uma delas, procedemos com a abertura de protocolo de pedido de acesso à informação no portal Fala.BR, da Controladoria Geral da União (CGU), para obter informações mais atualizadas e confiáveis. Em resposta, a Coordenação de Apoio à Regionalização no SUS (COAREG/CGPS/DGIP/SE/MS) disponibilizou a relação atualizada das Regiões e Macrorregiões de Saúde, sendo 118 macrorregiões de saúde e 456 regiões de saúde (Anexo II).

**Considera-se Região de Saúde o espaço geográfico contínuo constituído por agrupamento de Municípios limítrofes, delimitado a partir de identidades culturais, econômicas e sociais e de redes de comunicação e infraestrutura de transportes compartilhados, com a finalidade de integrar a organização, o planejamento e a execução de ações e serviços de saúde (BRASIL, 2011).**

Na tabela disponibilizada (Anexo II) é possível verificar que cada município corresponde a uma região e uma macrorregião de saúde, identificadas por códigos. Nesta tabela cada município também está identificado pelo código do IBGE. Considerando este código, presente nas tabelas Sistemas de Informação, foi possível relacionar o município onde os procedimentos foram realizados com a região e a macrorregião de saúde a que pertence.

Para o Distrito Federal (DF) não foi possível estabelecer corretamente o vínculo entre o código do IBGE e suas regiões e as macrorregiões de saúde. Isso porque o DF aparece dividido em várias regiões administrativas, cada uma com um código, e que não correspondem ao código único do IBGE para o DF/Brasília, presente no SIH. Assim, para possibilitar o vínculo, foi definido um código fictício único para todas as regiões administrativas, as quais ficaram agrupadas um uma única macrorregião (denominada Macrorregião de saúde nº 1, 2 ou 3) e em uma única região (Região de saúde unificada DF), ambas fictícias.

Além da classificação dos centros de ACC conforme regiões e macrorregiões de saúde, foi realizada a classificação dos centros conforme as cinco regiões geográficas do país (sul, sudeste, norte, nordeste, centro-oeste).

#### <span id="page-43-0"></span>**2.8 Classificação do CID-10**

Os diagnósticos principais reportados nas AIHs com procedimentos de interesse foram classificados conforme Grupo e Categoria do CID-10.

#### **2.9 Criação do banco com as variáveis para o painel interativo**

Após o tratamento dos dados, foram selecionadas apenas as internações índice (internações que incluem um procedimento de interesse) iniciadas nos anos de 2019 e 2020. Demais internações dos pacientes foram utilizadas para cálculo dos indicadores de reinternação, mas não foram mantidas no banco final. Importante destacar que foram considerados todos os procedimentos de interesse (organização 04.06.01 e 04.06.03) realizados por cada paciente, mesmo que em uma mesma internação.

Criou-se um banco em formato 'csv', ordenado por paciente e internações índice, com as variáveis necessárias para o painel interativo (procedimentos de interesse realizados, desfechos avaliados, caracterização dos pacientes, localização e estabelecimentos envolvidos).

Ao final, o número de pacientes incluídos para análise dos indicadores foi de 291.490, contemplando 317.338 internações índice (172.312 em 2019 e 145.026 em 2020). No total, foram computados 375.809 procedimentos realizados, 172.874 de cirurgia cardiovascular e 202.935 de cardiologia intervencionista. Dos pacientes incluídos, 142.236 foram identificados como brancos, 86.055 pardos, 9.960 pretos, 3.004 amarelos, 66 indígenas, 49.120 sem informação e 1.049 permaneceram com conflito, sendo 179.115 do sexo masculino e 112.268 do sexo feminino. A idade média dos pacientes nas internações índice foi de 61,45 ± 17,46 anos (61,36 ±17,57 em 2019 e 61,57 ± 17,31 em 2020).

É importante ressaltar que o número de pacientes e/ou procedimentos é variável conforme os filtros selecionados e o indicador avaliado. As taxas (bruta e padronizada) foram calculadas após a exclusão dos pacientes com conflito de informação de idade e sexo, dados necessários para a ponderação. Para as taxas foram incluídos 291.346 pacientes e 375.525 procedimentos (172.777 de cirurgia cardiovascular e 202.748 de cardiologia intervencionista), uma exclusão menor que 0,1% do total de pacientes e procedimentos analisados.

### <span id="page-44-0"></span>**3. Desenvolvimento da plataforma interativa**

O preparo dos dados para adequabilidade ao painel, seguindo agrupamentos aplicáveis no painel foram realizadas utilizando Python (versão 3.11.1) e Jupyther Notebook (versão 3.5.3).

O *software* Microsoft Power BI (versão 2.124.2028.0) foi utilizado para construção do painel interativo, incluindo as fórmulas para cálculo automático dos indicadores conforme interação do usuário com os filtros disponíveis visualmente no painel.

### **4. Segurança dos dados**

Conforme citado no item '**1 - Solicitação dos dados dos sistemas de informação do SUS**', os dados provém de uma base identificada criada através do pareamento de bases de dados administrativos do SUS. Os dados recebidos não incluem dados de identificação pessoal direta, como nome, RG, CPF, CNS, os quais foram substituídos por um código individualizado criptografado para identificação de pacientes distintos. No entanto, alguns dados pessoais foram mantidos, incluindo sexo, data de nascimento, município e estado de residência, além dos dados relacionados aos atendimentos de saúde e relacionados ao óbito.

De forma a garantir a proteção de dados, a manipulação dos dados foi realizada apenas pelos pesquisadores cadastrados no projeto, no Instituto Nacional de Ciência e Tecnologia para Avaliação de Tecnologias em Saúde (INCT-IATS), localizado no Centro de Pesquisa Clínica do Hospital de Clínicas de Porto Alegre (HCPA), objetivando um melhor controle sobre o destino e perfil de acesso aos dados. Os dados originais não foram exportados ou manipulados externamente. Apenas a planilha final contendo os dados sumarizados para elaboração do painel interativo foi manipulada pela empresa de suporte ao desenvolvimento do painel.

Além disso, cópias de segurança dos dados foram mantidas em armazenamento na nuvem durante todo o período de análise, dentro do ambiente do HCPA, permitindo o controle sobre as versões, assegurando recuperação das informações, se necessário, e proteção adicional contra a perda de dados.

Por fim, levando em consideração a segurança e privacidade dos dados manipulados, o projeto seguiu rigorosamente a Lei Geral de Proteção de Dados (LGPD) (Lei no 13.709, de 14 de agosto de 2018).

<span id="page-46-0"></span>Ao **Conselho Nacional de Desenvolvimento Científico e Tecnológico (CNPq)** e **Ministério da Saúde**, pelo financiamento ao projeto via edital CNPq/Decit/SCTIE/MS/DESID/SE/MS Economia da Saúde – Pesquisas para a Melhoria do Gasto Público em Saúde (No 44/2022).

Ao **Departamento de Informática do SUS (DATASUS)** e **Departamento de Análise Epidemiológica e Vigilância de Doenças não Transmissíveis (DAENT)** pela disponibilização dos dados vinculados entre o SIH e SIM.

À **Coordenação de Apoio à Regionalização no SUS** pelo envio dos dados das Regiões e Macrorregiões de Saúde.

### <span id="page-47-0"></span>**Referências**

BRASIL. Ministério da Ciência, Tecnologia e Inovações (MCTI). Conselho Nacional de Desenvolvimento Científico e Tecnológico (CNPq). Chamada CNPq/DECIT/SCTIE/MS/DESID/SE/MS Nº 44/2022 - **Economia da Saúde**: Pesquisas para a Melhoria do Gasto Público em Saúde. Brasília, 2022. Disponível em: <https://memoria2.cnpq.br/web/guest/chamadas-publicas?

p\_p\_id=resultadosportlet\_WAR\_resultadoscnpqportlet\_INSTANCE\_0ZaM&filtro=abertas&detal ha=chamadaDivulgada&idDivulgacao=10865>. Acesso em: 01 ago. 2022.

BRASIL. **Portaria nº 1.169/GM/MS, de 15 de junho de 2004**. Institui a Política Nacional de Atenção Cardiovascular de Alta Complexidade, e dá outras providências. Brasília, DF: Ministério da Saúde, 2004.

BRASIL. **Resolução nº 1, de 29 de setembro de 2011**. Estabelece diretrizes gerais para a instituição de Regiões de Saúde no âmbito do Sistema Único de Saúde (SUS), nos termos do Decreto nº 7.508, de 28 de junho de 2011. Brasília, DF: Ministério da Saúde, 2011.

ETGES, A. P. B. S. et al. Analytical Solutions to Support Value-based Health Care: The Ischemic Stroke Care Pathway Case. **NEJM Catalyst Innovations in Care Delivery**, v. 3, n. 1, fev. 2022. DOI: 10.1056/CAT.21.0415.

GUERRA JUNIOR, A. A. *et al.* Building the National Database of Health Centred on the Individual: Administrative and Epidemiological Record Linkage - Brazil, 2000-2015. **International Journal of Population Data Science**, v. 3, n. 1, p. 446, nov. 2018. DOI: 10.23889/ijpds.v3i1.446.

METTLER, T.; VIMARLUND, V. Understanding business intelligence in the context of healthcare. **Health Informatics Journal**, v. 15, n. 3, p. 254-264, set. 2009. DOI: 10.1177/1460458209337446.

OLIVEIRA, G. M. M. *et al.* Cardiovascular Statistics - Brazil 2021. **Arquivo Brasileiro de Cardiologia**, v. 118, n.1, jan. 2022. DOI: 10.36660/abc.20211012.

PINTO, B.; FOX, B. I. Clinical and Business Intelligence: Why It's Important to Your Pharmacy. **Hospital Pharmacy**, v. 51, n. 7, p. 604-605, jul. 2016. DOI: 10.1310/hpj5107-604.

PORTER, M. E.; LEE, T. H. The Strategy That Will Fix Health Care. **Harvard Business Review**, v. 91, n. 10, p. 50-70, out. 2013. Disponível em: <https://hbr.org/2013/10/the-strategy-that-will-fix-healthcare>. Acesso em: 10 ago. 2022.

VIANNA, S. M. et al. Atenção de alta complexidade no SUS: **desigualdades no acesso e no financiamento**. Projeto economia da saúde. Brasília: Ministério da Saúde/Instituto de Pesquisa Econômica Aplicada. 2005, p. 163. Disponível em: <https://bvsms.saude.gov.br/bvs/publicacoes/ipea\_alta\_complexidade.pdf>. Acesso em: 08 set. 2022.

<span id="page-48-0"></span>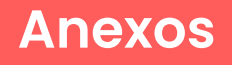

#### **Anexo I**

Lista de códigos da Tabela de Procedimentos, Medicamentos e OPM do SUS analisados no projeto e classificação dos procedimentos em grupos.

Link de acesso para a tabela: **[clique](https://docs.google.com/spreadsheets/d/1OkBwyCCuL7CCcxE2a4fsdLU_0XnHVMo4/edit?usp=drive_link&ouid=114466814719756620879&rtpof=true&sd=true) aqui**.

#### **Anexo II**

Regiões e macrorregiões de saúde.

Link de acesso para a tabela: **[clique](https://docs.google.com/spreadsheets/d/1cijOClEo9tdJMChvZnXLMX2w8WVxDrWq/edit?usp=drive_link&ouid=114466814719756620879&rtpof=true&sd=true) aqui**.

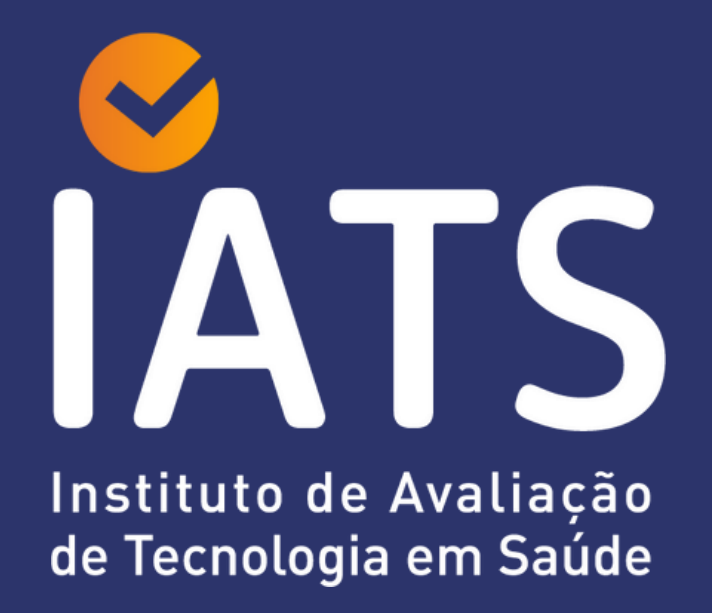

[www.iats.com.br/icardio](http://www.iats.com.br/icardio)